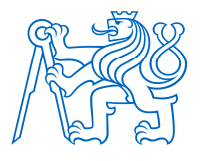

**ČESKÉ VYSOKÉ UČENÍ TECHNICKÉ V PRAZE** 

**FAKULTA BIOMEDICÍNSKÉHO INŽENÝRSTVÍ Katedra biomedicínské techniky** 

## **Automatizovaná identifikace anatomických bodů z hloubkových map zad**

## **Automated identification of anatomical points from the depth maps of back**

Diplomová práce

Studijní program: Biomedicínská a klinická technika Studijní obor: Biomedicínský inženýr

Vedoucí práce: Ing. Jan Hejda, Ph.D.

**Bc. Andrea Mitriková**

**Kladno 2020** 

# ZADÁNÍ DIPLOMOVÉ PRÁCE

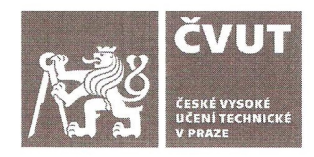

### I. OSOBNÍ A STUDIJNÍ ÚDAJE

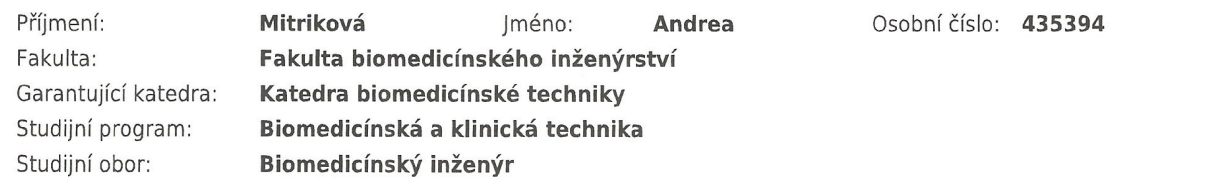

### II. ÚDAJE K DIPLOMOVÉ PRÁCI

Název diplomové práce:

Automatizovaná identifikace anatomických bodů z hloubkových map zad

Název diplomové práce anglicky:

Automated identification of anatomical points from the depth maps of back

Pokyny pro vypracování:

Cílem práce je vytvoření podpůrného systému pro diagnostiku zdravotního stavu zad. Navrhněte a implementujte metodu obrazové analýzy hloubkových map zad získaných senzorem Kinect a srovnejte jí s referenční metodou využívající reflexní markery u alespoň 30 probandů. Navrhněte skript pro uživatelsky přívětivou vizualizaci určených příznaků.

Seznam doporučené literatury:

[1] Xia, L.; Chen, C. C.; Aggarwal, J. K., Human detection using depth information by Kinect, Computer Vision and Pattern Recognition Workshops, 2011, Červen, 15-22 s.

[2] Poredoš, P., Čelan, D., Možina, J., Jezeršek, M., Determination of the human spine curve based on laser triangulation, BMC Medical Imaging, ročník 15, číslo 2, 2015, Únor

Iméno a příjmení vedoucí(ho) diplomové práce:

Ing. Jan Hejda, Ph.D.

Jméno a příjmení konzultanta(ky) diplomové práce:

Ing. Petr Volf, Mgr. Monika Bačíková(externí)

Datum zadání diplomové práce: 10.02.2020 Platnost zadání diplomové práce: 19.09.2021

prof. Ing. Peter Kneppo, DrSc., dr.h.c. podpis vedoucí(ho) katedry

prof. MUDr. Ivan Dylevský, DrSc. podpis děkana(ky)

# **PROHLÁŠENÍ**

Prohlašuji, že jsem diplomovou práci s názvem "Automatizovaná identifikace anatomických bodů z hloubkových map zad" vypracovala samostatně a použila k tomu úplný výčet citací použitých pramenů, které uvádím v seznamu přiloženém k diplomové práci.

Nemám závažný důvod proti užití tohoto školního díla ve smyslu §60 Zákona č. 121/2000 Sb., o právu autorském, o právech souvisejících s právem autorským a o změně některých zákonů (autorský zákon), ve znění pozdějších předpisů.

V Kladně dne 11. 5. 2020

Bc. Andrea Mitriková

# **PODĚKOVÁNÍ**

Velice ráda bych poděkovala svému vedoucímu, Ing. Janu Hejdovi, Ph.D., za návrh tématu k řešení v této diplomové práci. Velice si cením jeho ochoty a zájmu konzultovat průběh diplomové práce včetně námětu k publikační činnosti souvisejícího zaměření.

Dále bych chtěla poděkovat svým rodičům, že mi umožnili studovat tento obor a že mě v průběhu celého studia a za všech okolností podporovali.

Ráda bych také vyjádřila vděčnost i svému partnerovi a přátelům, protože mi byli silnou oporou při výzvách, které s sebou vysokoškolské studium přináší.

## **ABSTRAKT**

### **Automatizovaná identifikace anatomických bodů z hloubkových map zad**

Posturální stabilita hraje důležitou roli při vzpřímeném postavení člověka, aniž by došlo ke ztrátě stability často následované pádem. Hodnocení posturální stability je v klinické praxi založeno převážně na subjektivním posudku a praktických zkušenostech specialisty s minimálním využitím přístrojové techniky pro rychlou, levnou a neinvazivní diagnostiku zdravotního stavu zad.

Cílem této práce je navrhnout metodu obrazové analýzy hloubkových map zad ze senzoru Kinect, která detekuje průběh páteře. Součástí práce je uživatelský skript, jehož výstupem je vizualizace detekovaného průběhu páteře. Tento průběh je porovnán s referenční metodou využívající reflexní markery.

Navržená metoda detekuje jednotlivé body představující páteř v oblasti zad mezi krční a bederní částí. Implementace metody byla provedena nad vstupním souborem dat naměřeným v rámci jiné studie. Výsledky ukazují, že se detekovaná páteř u těchto dat statisticky významně lišila v porovnání s referenční metodou.

Na základě výsledků této práce byl předložen návrh jiné referenční metody pro vyhodnocování metod obrazové analýzy hloubkových map zad ze senzoru Kinect.

### **Klíčová slova**

posturální stabilita, hloubková mapa, senzor Kinect, rastrovací stereografie

## **ABSTRACT**

### **Automated identification of anatomical points from the depth maps of back**

Postural stability plays a major role in the human upright stance, so that a stability loss followed by a fall risk does not occur. In clinical practise, postural stability evaluation is based mostly on examiner's experience and subjective judgement with a minimal use of technical devices for quick, cheap and noninvasive diagnosis of patient's back health.

The aim of this master's thesis is to propose a method of a back depth map analysis from a Kinect sensor, which can detect a spine curve. As a part of this thesis, a user script is proposed with a graphical output of the detected spine curve. This curve is compared with the reference method that uses reflective markers.

The proposed method detects each point of the spine in the area of the back between the cervical and lumbal part. The method was applied to an input data set measured within a different previous study. The results show that there is a statistically significant difference between the detected spine curve and the reference markers in this data set.

Based on this master's thesis results, a suggestion of a different reference method is proposed for future evaluation of a back depth map analysis from the Kinect sensor.

### **Keywords**

postural stability, depth map, Kinect sensor, rasterstereography

# Obsah

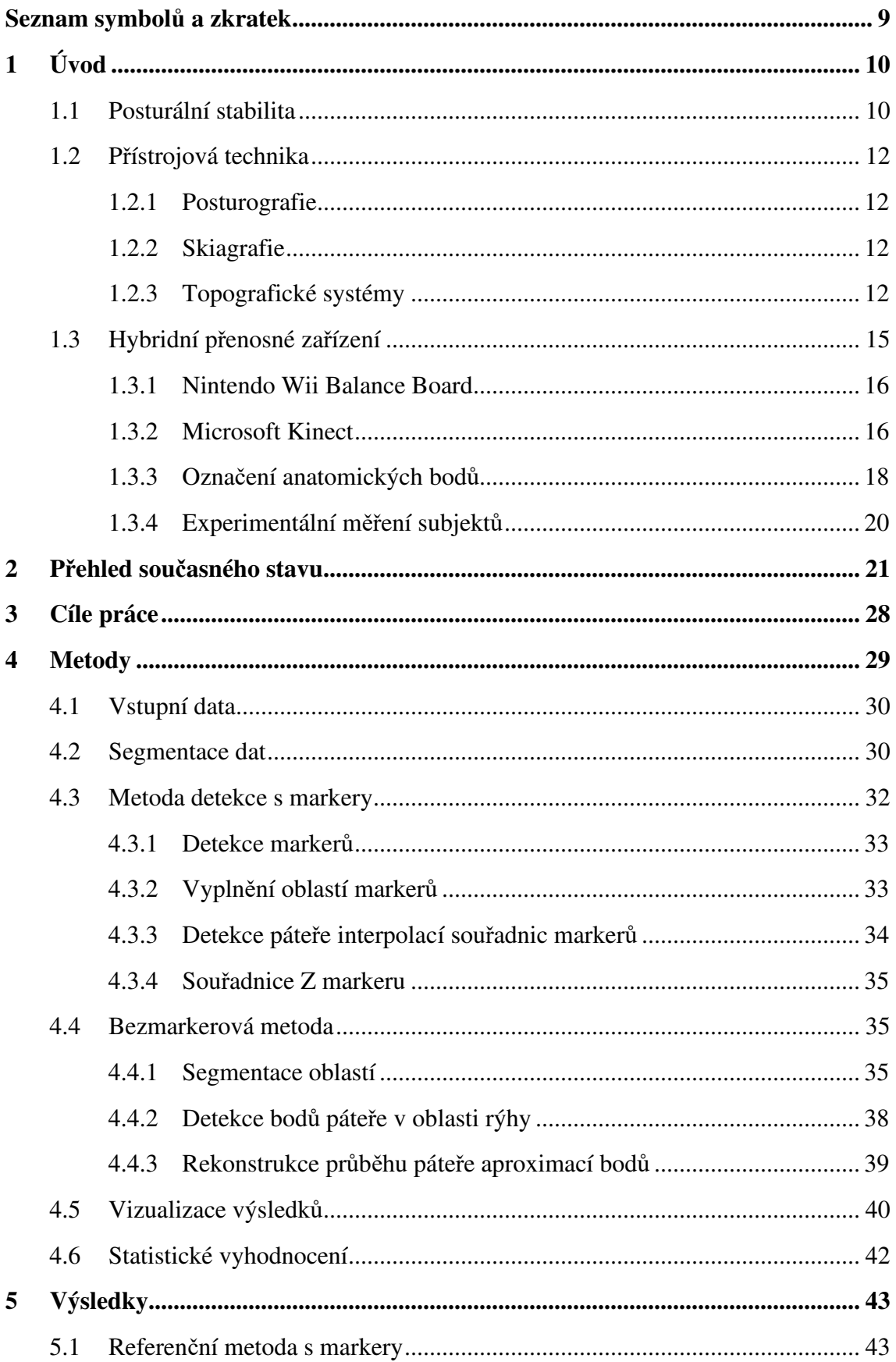

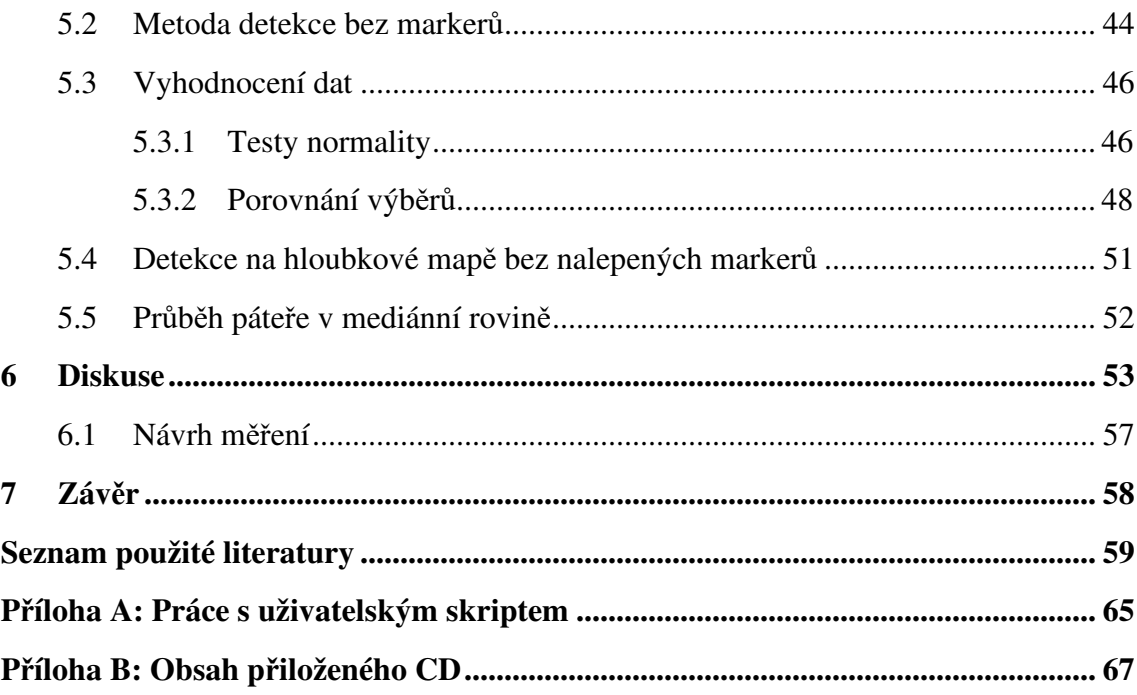

# **Seznam symbolů a zkratek**

### **Seznam symbolů**

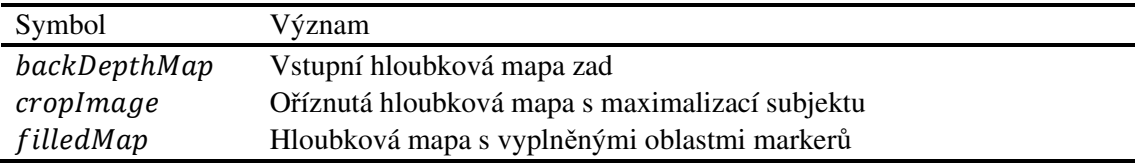

### **Seznam zkratek**

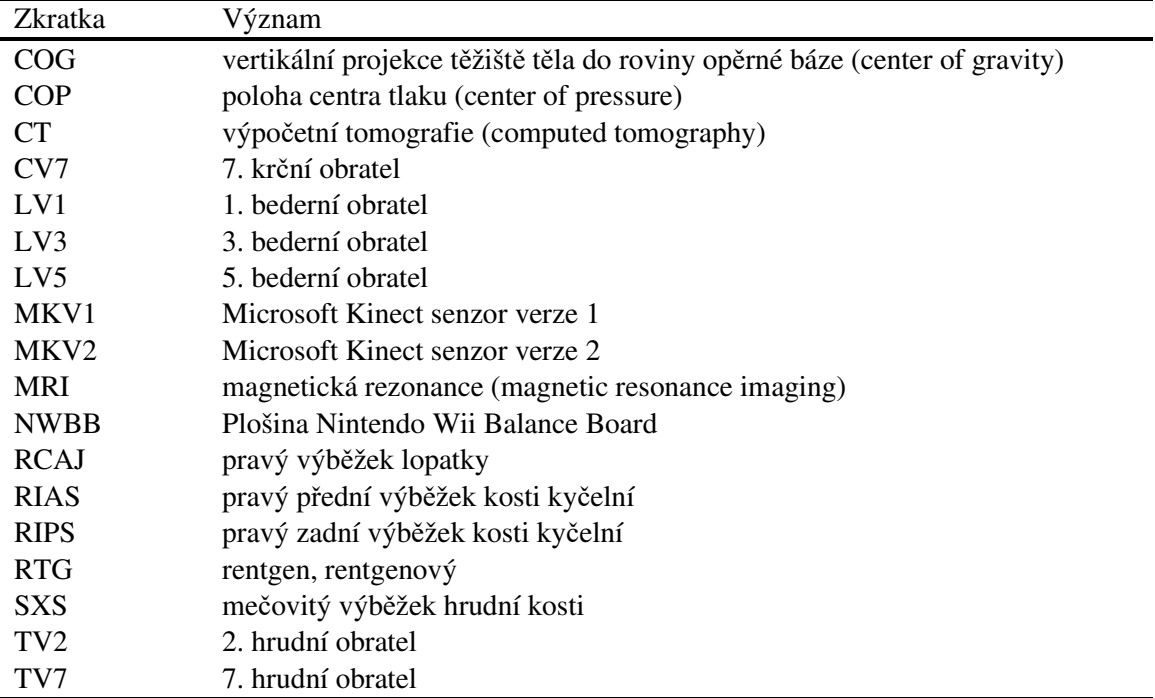

# **1 Úvod**

V současné době řada lidí tráví většinu času v sedavé poloze a nevěnuje příliš času zdravému pohybu a protahování. Tento návyk s sebou ale nese některé negativní dopady, mezi které se řadí patologické změny u zad. Pacient pak přichází do ordinace specialisty až s bolestmi, kdy chce primárně čelit následkům, tj. bolesti, ale neuvědomuje si, že včasná prevence a zdravé návyky s dostatkem pohybu mohou těmto stavům předcházet nebo je alespoň oddálit.

Jakékoliv patologie v oblasti páteře narušují celkovou posturální stabilitu jedince. Čím je pak člověk starší, tím je větší riziko zranění z důvodu pádů či prudkých nenadálých pohybů. Zranění pak mohou mít v nejhorším případě i trvalé následky s omezením pohyblivosti.

### **1.1 Posturální stabilita**

Člověk se od většiny ostatních savců odlišuje vzpřímeným postavením na dvou dolních končetinách (bipední stoj), což je ale z biomechanického hlediska velmi nestabilní systém, např. pro své vysoko umístěné těžiště. Bipední postavení má v evolučním vývoji nespornou výhodu v lepší orientaci v terénu, ve volnosti horních končetin pro jiné činnosti a neposledně v psychologické výhodě výšky [1].

Postura představuje libovolnou polohu (nejen bipední stoj), při níž jsou aktivně zajištěny jednotlivé segmenty těla proti vlivu vnějších sil, např. síla tíhová, odporová nebo zrychlení. Člověk zajišťuje svou posturu především svalovou aktivitou ovládanou centrálním nervovým systémem, nicméně klíčovým je vždy zpevnění středového orgánu, který tvoří páteř s hlavou. Optimální zvládnutí postury umožňuje optimální provedení jakéhokoliv pohybu, aniž by docházelo k pocitu nestability [2].

Pojem posturální stabilita představuje schopnost držet vzpřímené postavení a kompenzovat vliv vnějších i vnitřních sil, aby nedošlo ke ztrátě stability následované neřízeným pádem [3].

Opěrná báze je oblast ohraničená všemi oblastmi, v nichž je tělo v kontaktu s podložkou, u bipedního stoje tedy plochami pod chodidly. Plocha opěrné báze je významná při hodnocení posturální stability, protože ke ztrátě stability dochází v momentě, kdy těžiště těla opustí oblast opěrné báze [4].

U bipedního stoje se může zkoumat posturální stabilita s představou statické polohy. To ale není vůbec přesné označení, protože jak již bylo řečeno, bipední stoj je sám o sobě dost nestabilním postavením a žádná aktivně udržovaná poloha nemůže být plně statická. Posturální stabilitu udržuje především svalově-kosterní systém a je známo, že svalová kontrakční síla není konstantní. Proto i při klidovém vzpřímeném stoji dochází k minimálním vzájemným pohybům segmentů těla, které narušují celkovou rovnováhu těla. I takové minimální a běžné pohyby, jako je tlukot srdce a rozpínání hrudníku při dýchání, mají vliv na celkovou rovnováhu [5]. Oblast stability těla při bipedním stoji znázorňuje Obrázek 1.1.

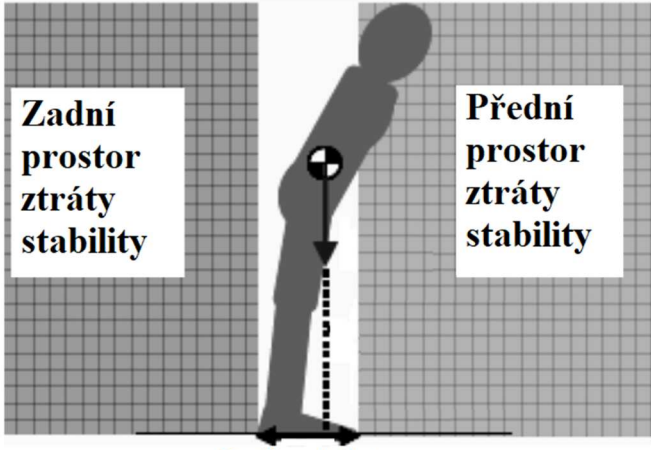

Opěrná báze

Obrázek 1.1 Oblast stability postury člověka při bipedním stoji, převzato z [6]

Pojem atituda označuje nastavení takové postury, aby mohl být zahájen plánovaný pohyb. Atituda je tedy speciální případ postury, která je nutnou podmínkou pro vykonání pohybu [7].

Fatální následky, a to nejen u starších lidí, jsou často způsobeny pádem, ať už řízeným či nechtěným. Riziko pádu se zvyšuje jednak s rostoucím věkem člověka, a jednak s narušením jeho posturální stability. K pádu obecně dochází v případě, kdy řídící systém člověka vyhodnotí, že nelze udržet klidovou posturu či pomocí pohybu stabilizovat celý systém. Je tedy spuštěn program řízeného pádu, při němž si člověk instinktivně chrání důležité orgány a snaží se zmírnit pád, např. když před sebe natáhne ruce. Trvalé následky po pádu si žádají následnou zvýšenou zdravotní i sociální péči spojenou s finančními náklady ve společnosti [3].

Kvalita posturální stability je odrazem kvality posturálních funkcí. Vyšetření posturální stability lze posuzovat na základě subjektivního posouzení specialistou nebo v případě závažnějších problémů metodami využívajícími přístrojovou techniku.

### **1.2 Přístrojová technika**

Pro kvantifikaci zdravotního stavu pacienta při závažnějších poruchách posturální stability přichází na řadu přístrojová technika. Z údajů z měřicích přístrojů lze získat objektivní hodnoty pro hodnocení závažnosti stavu pacienta a pro porovnání výsledků mezi jednotlivými návštěvami.

### **1.2.1 Posturografie**

Posturografie je vyšetření pacienta pomocí přístroje, který je schopen měřit výchylky těžiště na základě analýzy reakčních sil pod pacientovými chodidly. Posturograf je plošina s tlakovými či siloměrnými senzory, která poskytuje objektivní údaje o posturální stabilitě pacienta při výše popisovaných vyšetřovacích metodách. Specialista získává informaci o změnách zdravotního stavu při diagnostice či o účinnosti nastavené terapie (objektivní zpětná vazba). Posturografická vyšetření se mohou provádět statická (stabilometrie) a dynamická (dynamometrie) [8], [4].

### **1.2.2 Skiagrafie**

Pro jednoznačně nejpřesnější informaci o vzájemném postavení obratlů celé páteře se používá zobrazování ve frontální a mediánní projekci pomocí skiagrafu. Skiagraf je pomocí rentgenových (RTG) paprsků schopen zachytit kostní tkáň. Z RTG snímků může posléze specialista posuzovat zdravotní stav pacienta, např. u skoliózy lze na takovém snímku vypočítat rozhodující parametr při návrhu terapie, kterým je úhel mezi obratli vypočtený metodou podle Cobba. Určování úhlů metodou podle Cobba z RTG snímků je dokonce v současné době již spolehlivě automatizováno [9].

Alternativou RTG snímků může být zobrazování páteře pomocí výpočetní tomografie (CT) či magnetické rezonance (MRI), které jsou ale více používány při kombinovaných poruchách [10].

### **1.2.3 Topografické systémy**

Topografické metody, mezi které patří fotogrammetrie a rastrovací stereografie, jsou neinvazivní a bezkontaktní optické metody. Potřeba zachytit strukturu povrchu má motivaci v širokém spektru oborů, např. v mikroskopii, kartografii, archeologii, ale i v medicíně. Topografické systémy v medicínských aplikací poskytují parametry k objektivnímu vyšetření pacienta na základě detekce významných anatomických pozic.

Pro rekonstrukci povrchu ve 3D se k měření mohou používat lasery [11], strukturované světlo (tzv. moaré vzor) a další metody. U těchto metod je ale zcela zásadní správné umístění subjektu, aby mohly být správně detekovány vybrané anatomické oblasti [12].

Topografické systémy jsou založeny na analýze obrazových dat, v nichž se hledají významné anatomické body podobně, jako by to prováděl specialista. Narozdíl od něj se ale měření může uchovat a pak snadno porovnávat vývoj při dalších měřeních, tj. data mohou být mezi sebou objektivně srovnávána a využita k posouzení stavu pacienta [13].

V praxi se lze již setkat se systémy pro topografická měření, které jsou ale drahé a nepřenosné.

#### **Fotogrammetrie**

První metodou, která byla schopná zaznamenávat strukturu povrchu, byla fotogrammetrie. Fotogrammetrie je obecně řečeno vědní obor, který měří fotografie a získává z nich informace o zobrazeném objektu. Princip měření povrchu spočívá ve snímání několika fotografických snímků objektu z více úhlů při dané vzdálenosti.

#### **Metoda moaré**

Návrh a použití moaré topografie bylo popsáno v práci Takasakiho [14] již v roce 1970. Zařízení používalo světelné zdroje, které promítaly bílé pruhy na snímaný objekt. Zakřivený povrch objektu způsoboval za normálních okolností nechtěný efekt aliasingu, ale v tomto případě se jednalo o prostředek, jak zachytit topogram objektu, viz Obrázek 1.2.

Celé zařízení Takasakiho [14] se skládalo ze světelných zdrojů, fotoaparátu, obrazovky a počítače. Zařízení disponovalo přesností hloubky 0,2 % a rozlišením s hloubkou zorného pole 1,8×1,8×0,9 m<sup>3</sup>. Snímkovací frekvenci mělo zařízení s méně než 1/8 s.

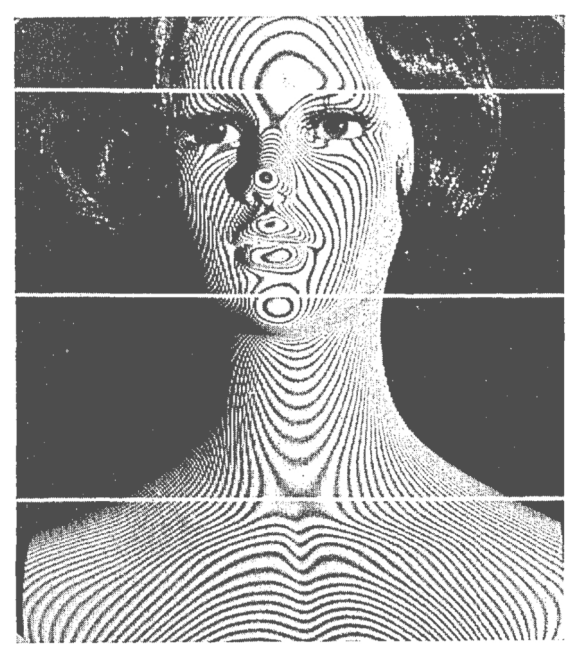

Obrázek 1.2 Snímek figuríny s moaré aliasingem, převzato z [14]

#### **Rastrovací stereografie**

S vylepšením principu moaré topografie přišel v roce 1988 Ian Stokes [15]. Systém se skládal z optické jednotky, motorizovaného projektoru s proužkovým vzorem, počítače a obrazovky. Na povrch snímaného objektu byla promítána čtvercová mřížka a objekt byl poté snímán shora pod úhlem 30° z několika stran. 3D scéna je poté rekonstruována v digitální podobě.

Na principu rastrovací stereografie již pracuje většina současných topografických systémů. Jak napovídá název, snímání probíhá pomocí promítaného rastru, kterým může být libovolný vzor. Při měření se mohou používat laserový paprsek [11], strukturované viditelné i infračervené světlo a další.

Za zmínku ještě stojí metoda snímání na principu měření délky letu světla, tzv. time-of-flight. Obrázek 1.3 znázorňuje princip této metody – senzor vysílá po dobu t světelný paprsek, který ozáří objekt ve vzdálenosti d. Kamera, která je součástí senzoru, snímá odražený paprsek, který je oproti vysílanému opožděný. Vzdálenost objektu d je poté vypočtena na základě časů  $t$ ,  $q1$ ,  $q2$  a rychlosti světla  $c$ .

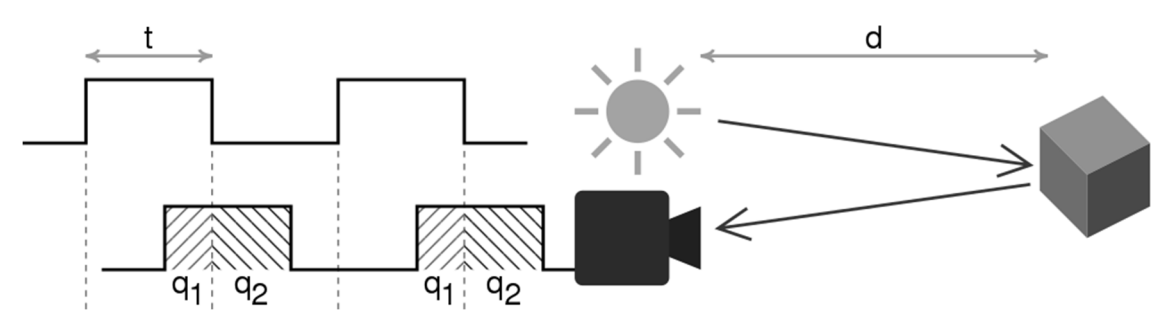

Obrázek 1.3 Princip měření délky letu světla

### **1.3 Hybridní přenosné zařízení**

Reálná data hloubkových map zad, zpracovávaných v této diplomové práci, pochází z dříve provedeného experimentálního měření pomocí hybridního přenosného zařízení pro měření polohy páteře, pánve a těžiště těla navrženého v práci Hejdy a spol. [16]. Tato kapitola popisuje toto zařízení a experimenty bez dalšího uvádění citačního odkazu.

Snímací části hybridního zařízení se skládají z kombinace dvou Kinect senzorů a dvou plošin Nintendo Wii Balance Board (NWBB). Nosná konstrukce pro upevnění a nastavení výšky senzorů Kinect je vyrobena z lehkého hliníkového materiálu s ohledem na nízkou hmotnost a skladnost pro přepravu měřicí aparatury. Celé hybridní zařízení lze snadno a rychle složit do přepravního kufru. Obrázek 1.4 znázorňuje typické rozložení měřicí sestavy při měření.

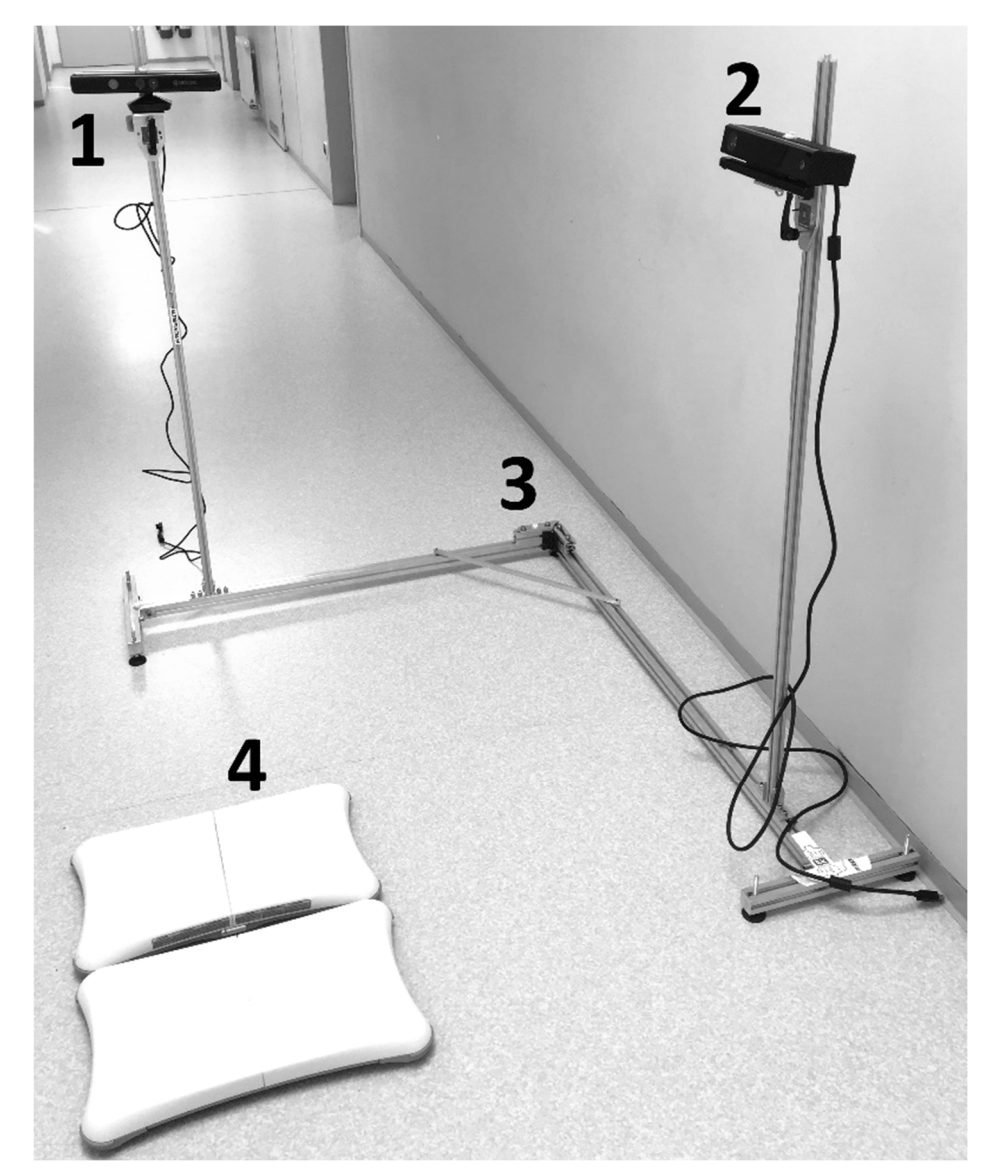

Obrázek 1.4 Měřicí aparatura hybridního zařízení, 1 – MKV1, 2 – MKV2, 3 – hliníková konstrukce pro upevnění senzorů Kinect, 4 – dvě plošiny NWBB

Dvě plošiny NWBB jsou umístěny vedle sebe na podlaze tak, aby mohl proband umístit svá chodidla na každou z nich. Data z plošin se následně posílají do počítače, kde probíhá veškeré zpracování dat s výpočty parametrů. Z dat je možno vypočítat polohu centra tlaku (Center of Pressure – COP) a polohu vertikální projekce těžiště těla do roviny opěrné báze (Center of Gravity – COG). Tyto hodnoty lze aplikovat při posturografickém vyšetření.

Hybridní zařízení kombinuje kamery Microsoft Kinect verze 1 (MKV1) a verze 2 (MKV2). Senzor MKV1 zobrazuje u subjektů pravou laterální projekci v RGB režimu a senzor MKV2 snímá dorzální projekci v hloubkovém režimu.

Frekvence snímání dat z měřicí aparatury je závislá na připojeném počítači pro nahrávání a zpracování dat.

### **1.3.1 Nintendo Wii Balance Board**

Hybridní zařízení využívá plošin NWBB pro měření COP a COG parametrů. Plošiny jsou k počítači připojeny pomocí Bluetooth a data z nich jsou zaznamenávána pomocí nainstalované knihovny "WiiLab". Knihovna načítá hodnoty měření z plošin, díky kterým je následně vypočteno COP zvlášť pro levou a pravou plošinu (odpovídá nohám probanda), a zvlášť pro osu X a Y (X – vychýlení v předozadní rovině, Y – vychýlení v boční rovině). Parametr COG je vypočten pro osy X a Y. Konkrétní výpočetní vztahy jsou uvedeny v práci Hejdy a spol. [16].

### **1.3.2 Microsoft Kinect**

Kamerový systém hybridního zařízení se skládá ze dvou existujících verzí senzorů Kinect vydaných výrobcem Microsoft. Současné měření pomocí dvou stejných verzí senzorů Kinect není z technických důvodů možné provádět na jednom počítači, proto v sobě zařízení kombinuje obě verze Kinect senzorů. Senzory jsou upevněny na hliníkové konstrukci, která zajišťuje pevné vzájemné umístění, přičemž lze polohovat výšku senzorů s ohledem na proměnlivou výšku měřených subjektů. Senzory lze od sebe na první pohled odlišit z důvodů jejich rozdílného designu, viz Obrázek 1.5.

Pro nahrávání dat ze senzorů do počítače s operačním systémem Windows 10 byly nainstalovány ovladače "Kinect for Windows SDK 1.8" pro komunikaci s MKV1 a "Kinect for Windows SDK 2.0" pro komunikaci s MKV2. Do programového prostředí MATLAB byl přidán toolbox "Image Acquisition Toolbox Support Package for Kinect for Windows Sensor".

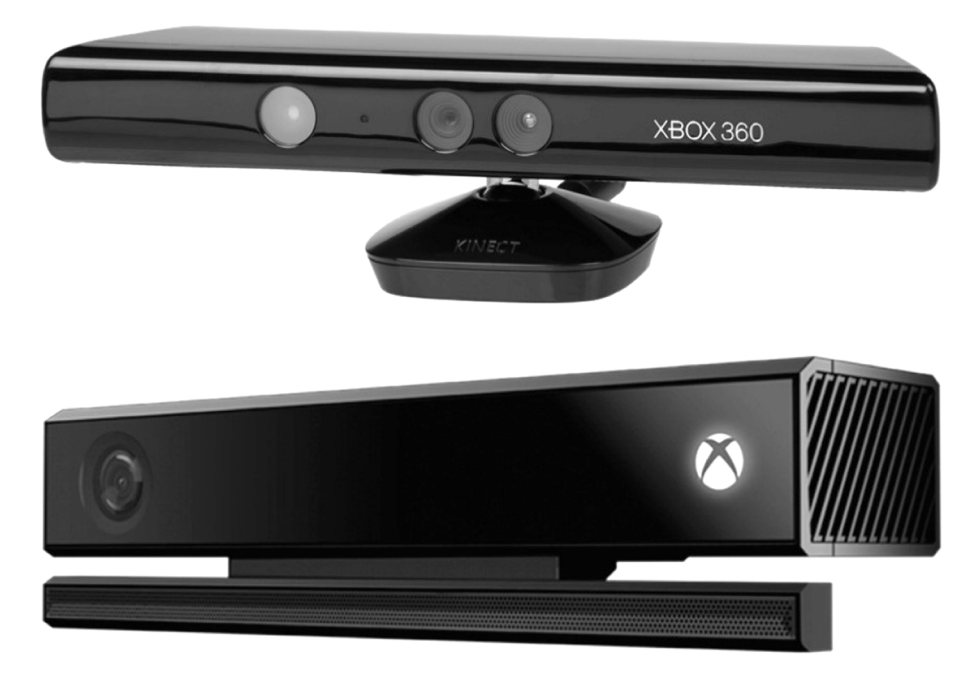

Obrázek 1.5 Microsoft Kinect senzory, nahoře – verze 1, dole – verze 2

Každý ze senzorů Kinect disponuje rozdílnými technickými parametry, které uvádí Tabulka 1.1. Senzor MKV1 je použit pro měření pravé laterální projekce v RGB režimu a senzor MKV2 je použit v hloubkovém režimu pro snímání dorzální projekce subjektu.

| Kinect verze 1   | Kinect verze 2            |
|------------------|---------------------------|
| 640×480 (30 fps) | $1920\times1080$ (30 fps) |
| $320\times240$   | 512×424                   |
| $\sim$ 4.5 m     | 8 <sub>m</sub>            |
| 40 cm            | $50 \text{ cm}$           |
| $57^\circ$       | $70^{\circ}$              |
| $43^\circ$       | $60^{\circ}$              |
| 2.0              | 3.0                       |
| Windows 7, 8, 10 | Windows 8, 10             |
| 249 \$           | 199 \$                    |
|                  |                           |

Tabulka 1.1 Přehled vybraných technických parametrů senzorů Kinect verze 1 a verze 2 [17]

#### **Microsoft Kinect verze 1**

Hybridní zařízení snímá pravý bok subjektu pomocí senzoru MKV1. Kamera je nastavena na režim RGB, snímá tedy jasovou informaci pro každý barevný kanál. V práci Hejdy a spol. [16] byla tato informace využita pro extrakci zelených kuličkových markerů z barevného obrázku, které označovaly významné anatomické body pro hodnocení vzájemného postavení pánve a hrudníku v laterální rovině, viz Obrázek 1.6.

Senzor MKV1 disponuje rozlišením RGB obrazu 640×480 pixelů při snímací frekvenci 30 snímků/s. Zorný úhel senzoru MKV1 je 57° v horizontálním a 43° ve vertikálním směru. Senzor je schopen spolehlivě zachytit vzdálenosti 0,4–4,5 metrů [17]. MKV1 je k počítači připojen pomocí USB rozhraní verze 2.0.

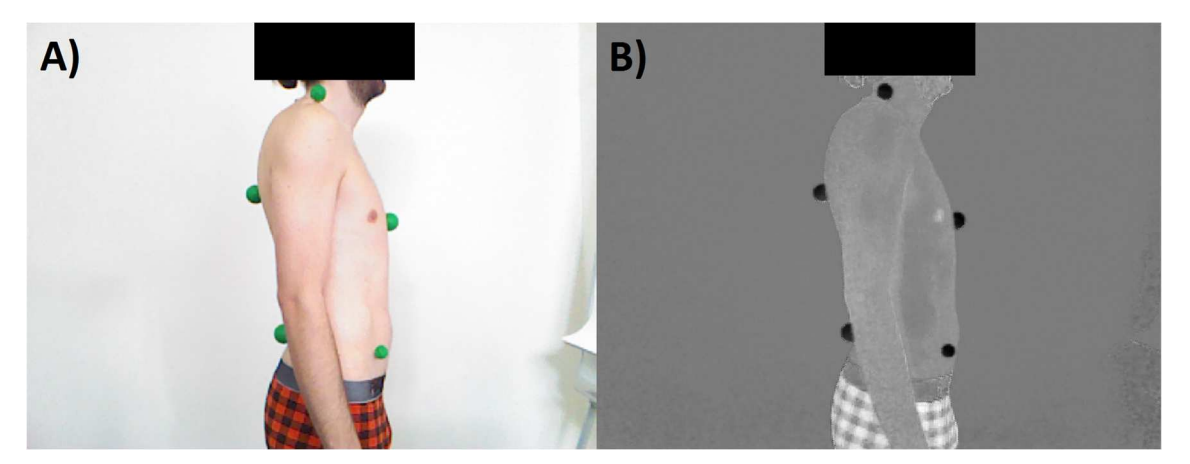

Obrázek 1.6 Měření laterální projekce ze senzoru MKV1, A – RGB snímek probanda, B – extrakce zelených kuličkových markerů, převzato z [16]

### **Microsoft Kinect verze 2**

Hybridní zařízení snímá povrch zad subjektu pomocí senzoru MKV2, který je nastaven na hloubkový režim. Data ze senzoru představují topogram snímané scény, tedy hloubkovou mapu. Hloubková mapa je snímek, jehož pixely neobsahují úrovně jasu, ale nesou informaci o vzdálenosti bodu od senzoru. V práci Hejdy a spol. [16] byla tato informace využita pro extrakci reflexních markerů, které označovaly významné anatomické body pro experimentální hodnocení vzájemného postavení jednotlivých obratlů v dorzální projekci.

Senzor MKV2 disponuje rozlišením 512×424 pixelů. Zorný úhel senzoru MKV2 je 70° v horizontálním a 60° ve vertikálním směru. Senzor je schopen měřit vzdálenosti od 0,5 do 8,0 metrů [17]. MKV2 je k počítači připojen pomocí USB rozhraní verze 3.0.

### **1.3.3 Označení anatomických bodů**

Pro experimentální měření subjektů pomocí hybridního zobrazovacího zařízení bylo vybráno několik významných anatomických bodů podle doporučení dostupných markerových návodů určených k analýze pohybu [18].

Pro hodnocení vzájemného postavení pánve a hrudníku v laterální rovině, které bylo snímáno senzorem MKV1 v RGB režimu, byly fyzioterapeutkou označeny následující anatomické body: pravý výběžek lopatky (RCAJ, *Acromion*), pravý zadní a pravý přední výběžek kosti kyčelní (RIPS a RIAS, *Ilium posterior superior* a *Ilium anterior superior*), mečovitý výběžek hrudní kosti (SXS, *Processus xiphoideus*), viz Obrázek 1.7. Na místa těchto anatomických bodů byly nalepeny zelené kuličkové markery o průměru 4 cm, které mají při snímání v RGB režimu výraznou zelenou barvu pro následnou obrazovou analýzu.

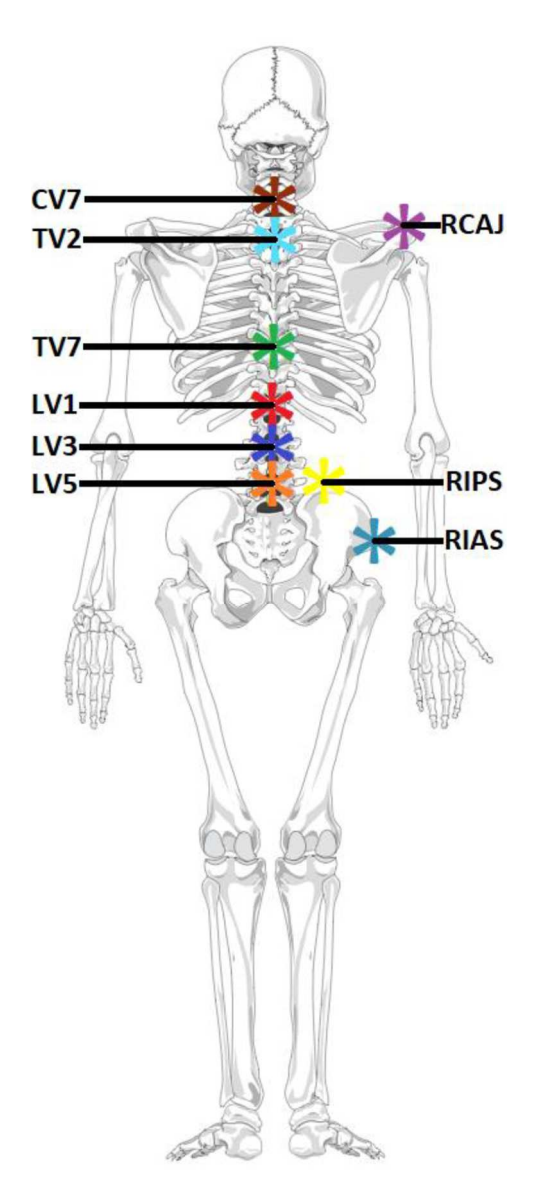

Obrázek 1.7 Umístění markerů u subjektů měření, převzato z [19]

V případě hodnocení vzájemného postavení jednotlivých obratlů v dorzální projekci, které bylo snímáno senzorem MKV2 v hloubkovém režimu, byly fyzioterapeutkou označeny následující anatomické body: 7. krční obratel (CV7), 2. a 7. hrudní obratel (TV2, TV7) a 1., 3. a 5. bederní obratel (LV1, LV3, LV5). Tyto jednotlivé anatomické body byly označeny nalepovacími reflexními markery o průměru 1,5 cm, které mají při snímání v hloubkovém režimu nedefinovanou nulovou vzdálenost pro následnou obrazovou analýzou.

Obrázek 1.7 znázorňuje umístění popisovaných markerů na skeletonu při dorzálním pohledu, přičemž anatomický bod SXS zde není vidět, protože je umístěn v přední projekci.

### **1.3.4 Experimentální měření subjektů**

Experimentální měření pomocí hybridního zobrazovacího zařízení probíhalo na celkem 50 zdravých mužských subjektech.

Probandi byli požádáni, aby vytrvali ve vzpřímeném stoji na plošinách NWBB alespoň 60 sekund a sledovali zakreslený bod před nimi na plátně. Každý subjekt byl změřen dvakrát – jednou probíhalo měření s nalepenými markery, podruhé bez nich. Během měření byl neustále přítomen tentýž zkoušející, aby mohla být zajištěna konzistence v umisťování nohou subjektů na plošiny. Výška umístění kamer Kinect byla pomocí hliníkové konstrukce upravována s ohledem na výšku měřeného probanda.

Snímání dat z měření bylo prováděno při frekvenci 30 Hz v případě obou senzorů Kinect a přibližně 40 Hz v případě plošin NWBB. Hloubkové mapy byly ukládány do maticového formátu v programovém prostředí MATLAB.

# **2 Přehled současného stavu**

Klíčovým vyšetřením zdravotního stavu zad pacienta při bolestech je návštěva ortopeda, který následně předává pacienta do péče fyzioterapeutovi. Včasná prevence může odhalit rozvíjející se patologie držení těla, a dokonce předcházet pádům vlivem špatné posturální stability, kdy může dojít až k trvalým následkům, a to nejen u geriatrických pacientů [20], [21]. Nejčastěji řešeným postižením zad u pacientů je skolióza, se kterou pacient za specialistou přichází mimo zdravotní komplikace i z estetického důvodu – jedná se o deformaci držení těla, která se projevuje i navenek.

#### **Vyšetření posturální stability**

Fyzioterapie obecně řeší správné držení a funkci pohybového ústrojí pacienta. Základem je správné držení těla, které je dáno kvalitou posturální stability a hodnocením vybraných parametrů páteře. Vyšetření posturální stability se v ČR provádějí dle dostupných standardů pro fyzioterapeutickou praxi [8]. Cílem následujících vyšetření vycházejících z těchto standardů je vyhodnotit celkovou stabilitu vyšetřovaného, míru oscilací trupu, vrávorání nebo vychýlení z rovnováhy během provádění vyšetření.

Zcela základním vyšetřením je vizuální posouzení stability ve stoji, kdy se pacientovi postupně zhoršují podmínky na udržení rovnováhy, např. zužování rozestupu nohou či zavření očí. Nejvyšší obtížnost pak spočívá ve stoji na jedné noze ze zavřenýma očima.

Dalším vyšetřením na principu vizuálního posouzení stability pacientova postavení je Rombergova zkouška, která se skládá ze 3 přesně definovaných postojů s rozdílným umístěním nohou a omezením zraku. Test může být modifikován úpravou povrchu pod nohama, např. použitím pěnové podložky. Ztížená varianta Rombergovy zkoušky je tzv. tandemový test, kdy jsou nohy položeny za sebou (tandemová pozice) a oči má pacient zavřené.

Stabilita pacienta při chůzi je hodnocena podobně jako při stoji. Běžnou vyšetřovací metodou je chůze po linii, kdy pacient dělá kroky jako provazolezec po laně. Další metodou je tandemová chůze, kdy pacient předkládá jednu nohu před druhou.

Dalším hodnocením posturální stability může být zkouška maximálního dosahu horní končetinou vpřed ve stoji, aniž by pacient ztratil rovnováhu.

Pro vyhodnocení tělesné zdatnosti starších dospělých osob existuje sada testů, která dává informaci o zvládání běžných denních aktivit, jako je udržení rovnováhy, chození na procházky či do schodů. Nejznámější metodou je test vstávání ze židle, kdy je hodnocena svalová síla především v dolních končetinách.

Dle zahraniční literatury je běžnou vyšetřovací metodou držení těla u pacientů vizuální posouzení postoje pacienta specialistou při volném stoji. Tuto metodu lze modifikovat změnami podmínek postoje, např. Adamsův test v předklonu, tandemový stoj, stoj na molitanu nebo pouze na jedné noze [22]. Hodnocení touto metodou se může napříč fyzioterapeuty lišit, protože je založeno na jejich subjektivním posudku a praktických zkušenostech.

V klinické praxi se lze dále setkat s goniometrickým měřením, kdy jsou manuálně měřeny úhly v kraniální oblasti páteře na základě pohmatu. Ačkoliv se tato metoda může uvádět jako referenční, výsledky měření se mohou mezi vyšetřujícími lišit z důvodu rozdílného umístění horizontálního ramene goniometru [23], [24]. Pro měření změn u skoliotických pacientů pak existuje specializovaný nástroj skoliometr, který se přiloží na záda pacienta v předklonu. Dalším vyšetřením je spouštění obyčejné olovnice od trnového výběžku 7. krčního obratle (*Vertebra prominens*) a následné měření odchylky od gluteální rýhy [10].

#### **Vyšetření přístrojovou technikou**

Standardem při vyšetřování skoliotických pacientů je zobrazení jejich páteře ve frontální a mediánní rovině pomocí RTG snímků či CT [10], [25]. Na snímcích je poté možné přesně měřit parametry charakterizující stav páteře, např. úhlové zakřivení mezi obratli ve frontální rovině metodou podle Cobba. Tyto metody s sebou bezesporu přináší radiační zátěž pro pacienta s omezenou možností častého opakování [26], [27]. Interpretace obrazu u těchto metod a následné měření závisí na praktických zkušenostech vyšetřujícího.

Dlouhé intervaly mezi radiačními expozicemi mohou u pacientů radiační zátěž do jisté míry snižovat. Tyto intervaly je nicméně potřeba s ohledem na závažnost onemocnění vyplňovat alternativními vyšetřeními, která umožní posouzení stavu pacienta a ideálně i indikovat potřebu nové expozice. Vyšetření může specialista provádět na základě výše uvedených postupů, které většinou postrádají objektivní hodnoty z měření pro porovnání mezi návštěvami.

Topografické zobrazovací metody se nabízejí jako potenciální řešení těchto vyplývajících problémů. Topografické metody, mezi které patří fotogrammetrie a rastrovací stereografie, jsou neinvazivní a bezdotykové optické metody, které se již ukázaly být nápomocné [28], [29].

Fotogrammetrie měří povrch zad pacienta pomocí několika fotografických snímků zad z více úhlů při dané vzdálenosti. Na základě těchto snímků jsou poté vypočteny potřebné úhly pro hodnocení posturální stability u pacienta [30].

#### **Rastrovací stereografie**

Rastrovací stereografie využívá projekce definovaného vzoru do prostoru a díky nerovnostem na povrchu dochází na snímcích k aliasingu, který se označuje jako moaré efekt. Vyhodnocením takového snímku může být rekonstruován povrch ve 3D. Typickým rastrovým vzorem při metodě moaré jsou horizontální bílé pruhy, které jsou promítány na záda pacienta [14]. Tohoto rastru využívají i současné komerčně dostupné přístroje DIERS Formetric 3D, DIERS statico 3Da DIERS formetric 4D, všechny od výrobce DIERS International GmbH, Schlangenbad.

První model z roku 1996 nese označení DIERS Formetric 3D a využívá moaré principu strukturovaného světla. DIERS Formetric 3D kombinuje rekonstrukci objektu ve 3D naměřeného pomocí rastrovací stereografie a biomechanický model pro znázornění frontální a mediánní projekce páteře na povrchu a odhaduje i průběh páteře pod povrchem zad.

Nejnovější model z řady 3D je DIERS statico 3D z roku 2008 (viz Obrázek 2.1), který disponuje určením vzdáleností s přesností 2 mm. Střední kvadratická odchylka určení průběhu páteře se uvádí 1,54 mm ve frontální projekci a méně než 3 mm v mediánní rovině [31].

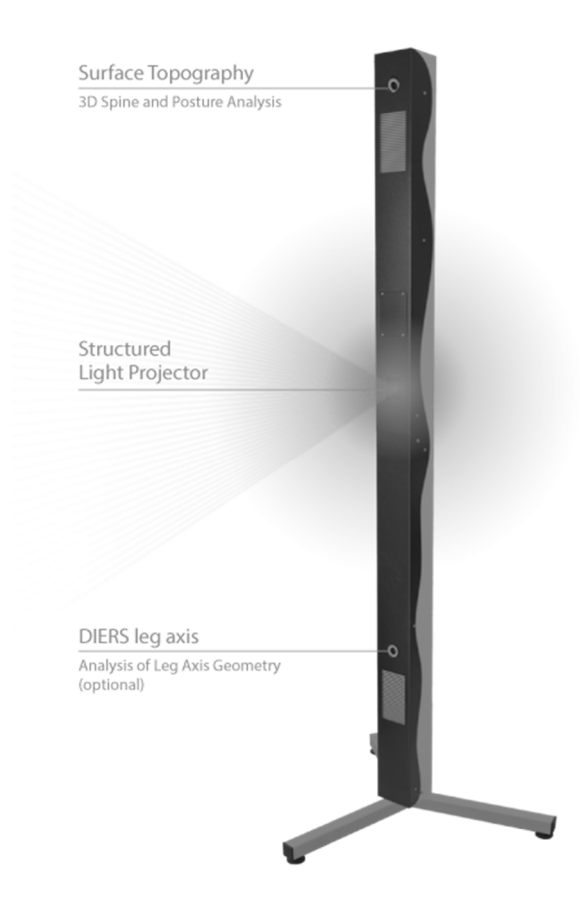

Obrázek 2.1 Systém DIERS statico 3D, převzato ze stránek výrobce DIERS International GmbH

Dosud posledním modelem výrobce DIERS International GmbH je zařízení DIERS 4D motion® z roku 2013. Zařízení umožňuje měření pohybu v čase, čímž rozšiřuje pole působnosti z měření statické posturální stability na funkční vyšetření při pohybu. Obrázek 2.2 schematicky znázorňuje měřicí zařízení DIERS 4D motion®

Korelační modul "Spinometry", který je součástí zařízení, umožňuje rekonstruovat páteř z modelů jednotlivých obratlů z nasnímaného povrchu zad.

Měření při analýze postury trvá do jedné minuty, funkční vyšetření pohybu lze provádět při frekvenci 10 až 24 snímků/s.

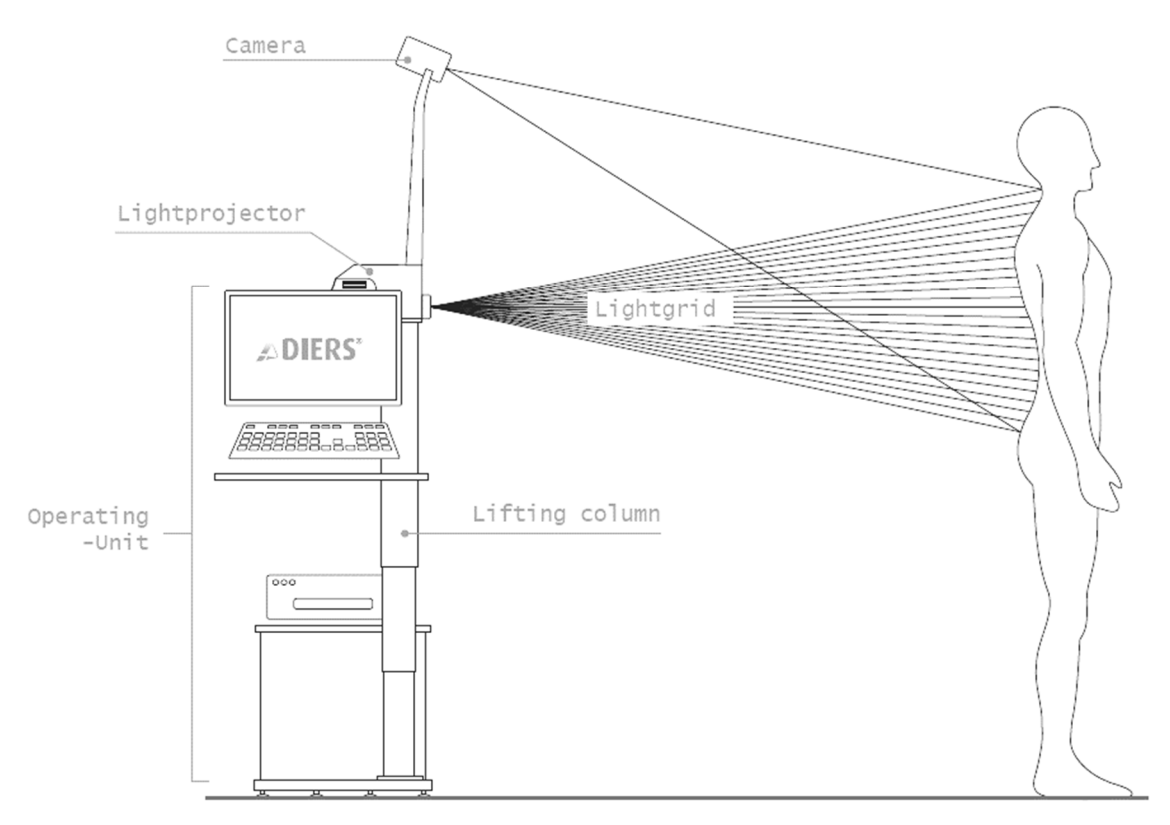

Obrázek 2.2 Schematické znázornění přístroje DIERS 4D motion®, převzato ze stránek výrobce DIERS International GmbH

První myšlenka o praktickém využití moaré efektu v medicínských aplikacích byla vyslovena již v práci Takasakiho z roku 1970 [14]. Tato metoda přinesla nespornou výhodu v kombinování fotografického snímku s hloubkovou informací v něm. Nicméně tento potenciál byl plně rozvinut až s vývojem lepší zobrazovací a výpočetní techniky. Z práce Frobina a spol. [32] a Stokese a spol. [33] plyne několik nedostatků metody založené na moaré, a to je proměnlivost postoje a odchylky v umístění pacienta při snímání. Dalším zjištěním byla problematika vztahu mezi povrchem zad a skutečným průběhem páteře pod povrchem.

Páteř je soustavou spojených obratlů, které se skládají z těla, oblouku a výběžku. Výběžky obratlů mají nejtěsnější vazbu s povrchem zad, proto jsou snadno hmatatelné. Nicméně při vyhodnocování RTG snímků metodou podle Cobba je měřeno úhlové zakřivení mezi těly obratlů. Výběžky obratlů mohou mít u každého jedince proměnlivou délku a zakřivení, což vnáší do optických metod, rekonstruujících průběh páteře právě z povrchu zad, jistou nepřesnost [34], kterou znázorňuje Obrázek 2.3. Spíše než aplikace topografických metody pro absolutní měření, je v práci Drerupa [34] předložen návrh pro relativní sledování změn mezi měřeními.

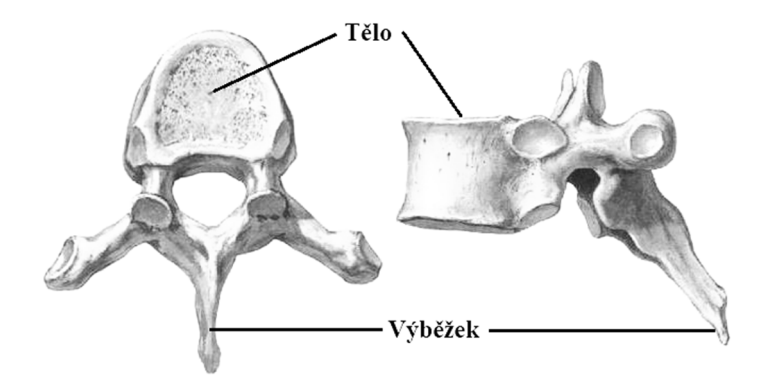

Obrázek 2.3 Obratel, vlevo – pohled shora, vpravo – pohled z boku

V zábavním herním a filmovém průmyslu, experimentálních laboratořích a ve sportovní medicíně je nutno ještě zmínit použití čistě optických kamerových systémů pro snímání pohybu, tzv. MoCap (Motion Capture). Princip těchto systémů vychází z fotogrammetrie – okolo snímaného subjektu, který má na sobě nalepené kuličkové markery, je rozmístěno dostatečné množství kamer. Výpočetní technika pak rekonstruuje 3D scénu pouze na základě detekovaných markerů a znalosti přesného rozmístění jednotlivých kamer. Předními výrobci těchto systémů jsou např. Vicon [35], Qualysis [36] a OptiTrack [37]. Tyto systémy nicméně nejsou vhodné do klinické praxe vzhledem ke svým finančním, ale především prostorovým nárokům.

#### **Hloubkový senzor Kinect**

Potenciální řešení tohoto problému přišlo v roce 2010 s vydáním hloubkového senzoru Kinect (Microsoft, Redmond) v zábavním herním průmyslu. Senzory Kinect kombinují metody rastrovací stereografie s optickým snímáním, jsou tedy schopné scénu zaznamenat jako RGB snímek nebo hloubkovou mapu. Dosud byly vydány dvě verze senzorů Kinect.

První verze senzoru Kinect vyšla v oboru zábavního herního průmyslu. Velmi rychle si senzor získal i zájem vědecké obce pro svou dostupnost a nízké pořizovací náklady, a došlo tak díky němu k rozvoji pohybové analýzy u člověka a v oboru robotiky. Dostupné knihovny pro práci se senzory Kinect již obsahují některé základní algoritmy pro detekci některých anatomických bodů a kloubů v obraze. V praxi se lze se senzorem Kinect také běžně setkat při 3D skenování objektů, např. exponáty v muzeu, mapování prostředí [13].

První verze senzoru Kinect využívá pro záznam hloubkové mapy principu moaré, nicméně namísto pruhů jsou promítaným vzorem svítící body v infračervené oblasti záření. Senzor poskytuje rozlišení 320×240 pixelů v hloubkovém a 640×480 pixelů v RGB režimu a pracuje s užitečným rozmezím vzdáleností 1,8–3,5 m [38], [17], [39].

Druhá verze senzoru Kinect využívá pro záznam hloubkové mapy principu měření délky letu světla, tzv. time-of-flight a jeho rozlišení je 512×424 pixelů v hloubkovém a 1920×1080 pixelů v RGB režimu s užitečnými vzdálenostmi 1,3–3,5 m [17], [39]. V práci Dutty a spol. [40] byl Kinect senzor porovnán s optickým systémem Vicon jako standardem s uspokojivými výsledky v přesnosti, a to v řádech několika milimetrů pro rozmezí vzdáleností objektů 1–3 metry. Jak vyplývá hned z několika zdrojů [21], [40], [41], [42] Kinect má silný potenciál najít uplatnění pro medicínské aplikace, a to pro svou velikost a nižší pořizovací cenu oproti používaným systémům.

#### **Anatomické body**

Nejčastěji hledanými anatomickými oblastmi na zádech jsou: *vertebra prominens*, *spina scapulae*, *spina iliaca posterior superior*, *sacrum* a *linea mediana posterior*. Tyto významné anatomické body pro hodnocení posturální stability u zad pacienta jsou v hloubkové mapě charakteristické svými zakřiveními [12]. Obrázek 2.4 znázorňuje rozdělení těchto oblastí.

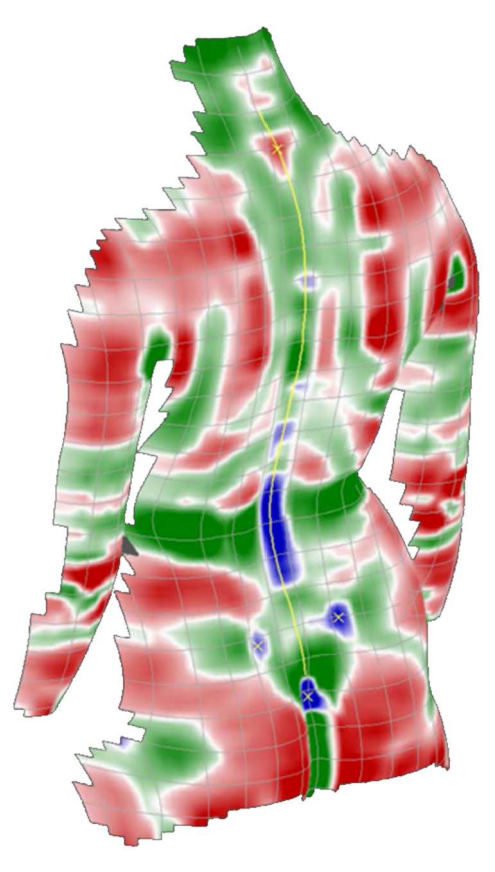

Obrázek 2.4 Hloubková mapa rozdílných typů zakřivení na zádech, barevné značení oblastí: červená – konvexní, modrá – konkávní, zelená – sedlová, žlutá – parabolická, převzato z [43]

*Vertebra prominens*, trnový výběžek, nejčastěji poukazuje na 7. krční obratel [44], ale vzhledem k proměnlivosti délek obratlových výběžků u jedinců může poukazovat i na 1. hrudní obratel [45]. Tento výběžek poukazuje na průběh páteře v krční oblasti. *Vertebra prominens* lze na hloubkové mapě detekovat jako konvexní hrbolek v krční oblasti, jak potvrzují studie srovnávající výsledky detekce s RTG snímky s pouze milimetrovými odchylkami [46], [47].

*Spina iliaca posterior superior*, lumbální důlky, jsou méně výrazné konkávní oblasti v bederní oblasti zad. Normály k povrchu zad v místech lumbálních důlků poskytují spolehlivé údaje o natočení pánve pacienta [48].

*Linea mediana posterior*, rýha linoucí se nejčastěji ve středu zad a rozdělující tak plochu na dvě přibližně symetrické součásti, odpovídá průběhu páteře ve frontální rovině. V případě mediánní roviny takto detekovaná křivka nemůže spolehlivě vypovídat o průběhu páteře, jak vyplývá ze vztahu mezi obratli popsaném výše. Páteřní rýhu lze z velké části na hloubkové mapě detekovat jako lokální extrém, který se vyskytuje přibližně v polovině frontální roviny [49].

*Spina scapulae*, hřebeny lopatek, jsou dalšími výraznými kovexními oblastmi na povrchu zad. Naopak výraznou konkávní oblastí je *sacrum*, které přibližně odpovídá gluteální rýze. *Spina scapulae* a *sacrum* jsou spíše minoritními body při hodnocení závažnosti skoliózy u pacientů.

#### **Hybridní přenosné zařízení**

V práci Hejdy a spol. [16] bylo navrženo hybridní přenosné zařízení pro měření polohy páteře, pánve a těžiště těla. Toto zařízení dokáže z balančních plošin měřit polohu COP, COG a pomocí kamer Kinect u subjektů snímat pravou laterální projekci v RGB režimu a dorzální projekci v hloubkovém režimu. Z práce vyplývá použitelnost tohoto hybridního zařízení pro měření postury a hodnocení posturální stability u subjektů.

# **3 Cíle práce**

Cílem této diplomové práce je vytvořit podpůrný uživatelský skript pro zpracování obrazových dat ze senzoru Kinect pro neinvazivní diagnostiku zdravotního stavu zad. Zvoleným příznakem pro vyhodnocení dat bude detekovaný průběh páteře reprezentovaný body a křivkou.

V rámci práce jsou navrženy dvě metody zpracování dat. První metoda bude zpracovávat hloubkové mapy zad s reflexními markery a bude sloužit jako referenční metoda pro druhou metodu detekce páteře, která bude pracovat s hloubkovými mapami bez markerů.

Navržené metody budou aplikovány na dříve naměřená experimentální data na zdravých mužských subjektech, aby mohly být metody detekce mezi sebou porovnány.

# **4 Metody**

Z textu v předešlých kapitolách vyplývá význam a idea jednoduchého způsobu měření posturální stability u pacientů pomocí hybridního zobrazovacího zařízení v práci Hejdy a spol. [16]. Pro rozšíření portfolia měřených parametrů tímto zařízením byly v rámci této práce navrženy dvě metody zpracování naměřených hloubkových map zad.

V této kapitole je nejprve popisováno načtení vstupních dat a jejich následná segmentace za účelem základního předzpracování – v obou případech se jedná o společné operace pro obě metody detekce. Obrázek 4.1 a Obrázek 4.2 znázorňují obecné schéma zpracování dat pro každou metodu.

Další kapitoly se pak podrobně věnují každé z použitých metod, tj. referenční detekci s markery a bezmarkerové detekci páteře. Obě metody jsou navrženy tak, aby byly plně automatizované a nevyžadovaly tak interakci s uživatelem při zpracování dat.

V závěru této kapitoly je ještě popsána práce s navrženým uživatelským skriptem, způsob vizualizace výsledků detekce a výběr parametrů ke statistickému vyhodnocení.

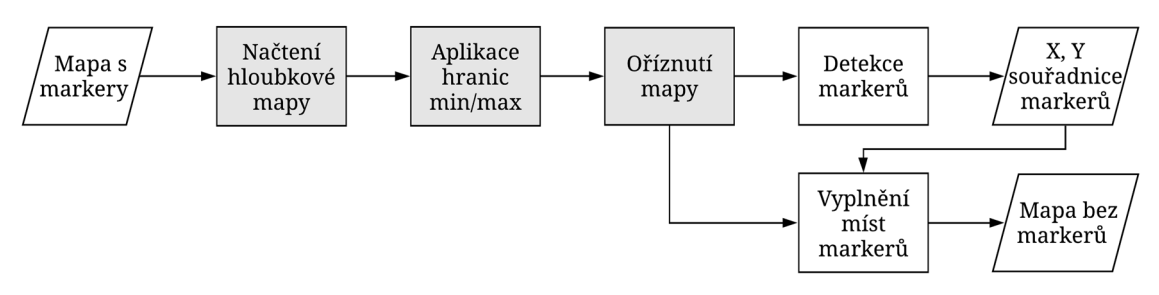

Obrázek 4.1 Diagram zpracování hloubkové mapy zad s markery, šedivé bloky jsou společné s bezmarkerovou metodou

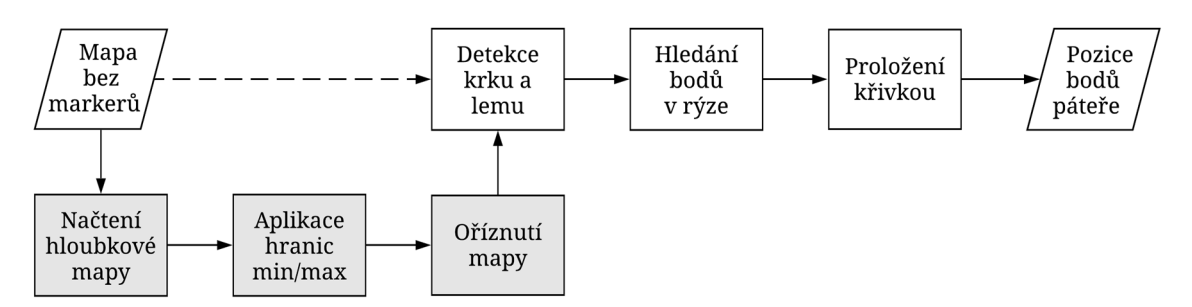

Obrázek 4.2 Diagram zpracování hloubkové mapy zad bez markerů, šedivé bloky jsou společné s markerovou metodou, přerušovaná čára značí zpracování výstupní mapy z markerové metody

### **4.1 Vstupní data**

Hloubkové mapy zad nasnímané pomocí hybridního zobrazovacího zařízení z práce Hejdy a spol. [16] byly načteny do programového prostředí MATLAB (MathWorks, Natick) z binárního souborového formátu této aplikace typu MAT. Soubor byl naimportován jako matice backDepthMap o rozměrech 424×512, která obsahuje hodnoty vzdáleností v milimetrech od hloubkového senzoru v každém bodě. Obrázek 4.3 představuje takovou vstupní mapu bez jakéhokoliv zpracování.

Některé body v matici obsahují nuly – jedná se o oblasti markerů nebo místa s nedefinovanou vzdáleností (příliš vzdálená, odrazivá apod.).

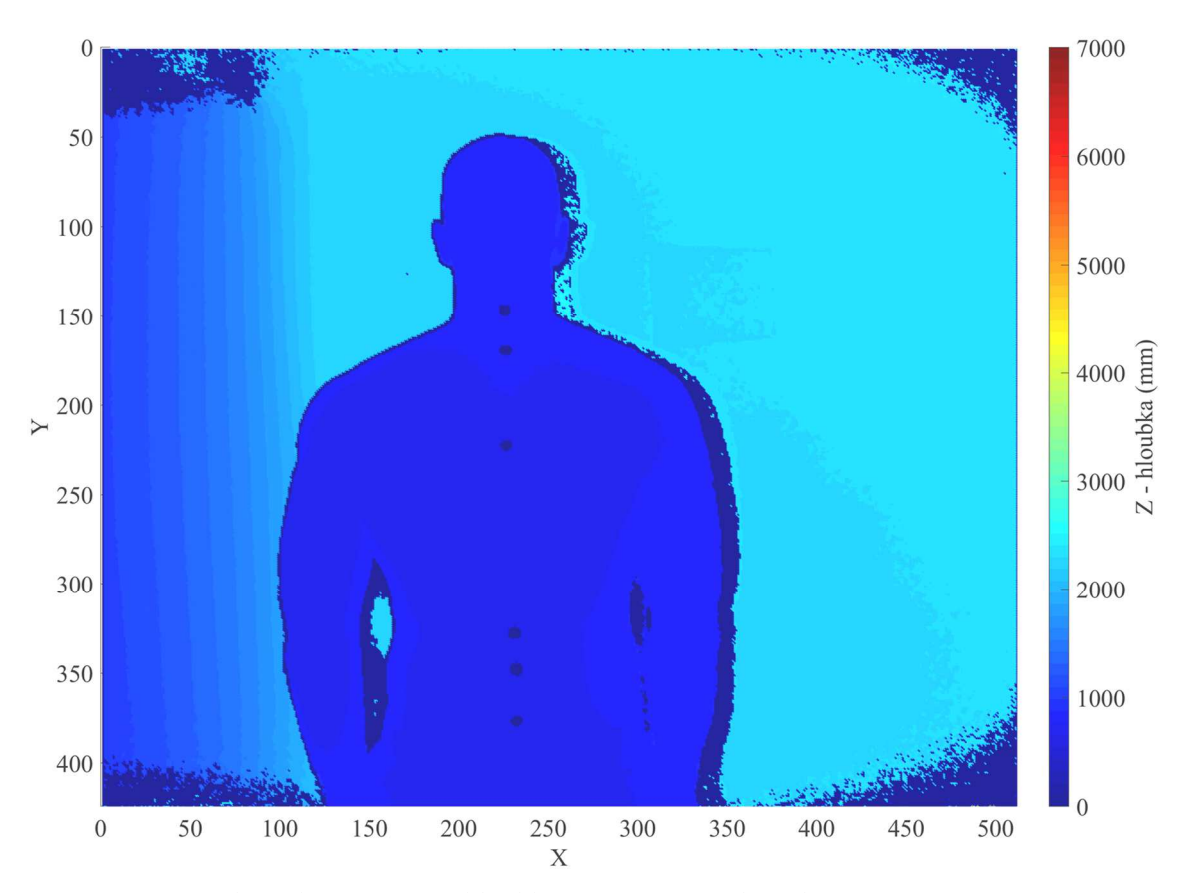

Obrázek 4.3 Vstupní hloubková mapa ze souboru bez zpracování

### **4.2 Segmentace dat**

Měření probandů probíhalo ve vzdálenosti přibližně 1 m od hloubkového senzoru. Obrázek 4.3 znázorňuje plný rozsah měřených vzdáleností. Pro vymezení oblasti zájmu na probanda, a tím potlačení okolních objektů a rušení v jiných vzdálenostech na hloubkové mapě, byly zvoleny prahy minimální a maximální hodnoty vzdáleností vyskytujících se v matici. Za účelem automatizace zpracování dat u různých subjektů byla zvolena dolní (minimální) hranice vzdálenosti 500 mm, horní (maximální) hranice 1200 mm. Všechny ostatní hodnoty pak byly nahrazeny nedefinovanou hodnotou v MATLABu reprezentovanou jako NaN (not a number). Takto byla získána mapa subjektu bez okolních rušivých elementů při plném rozlišení 424×512.

Pro odstranění zbývajícího šumu v okolí probanda byla využita detekce největší souvislé oblasti a oříznutí hloubkové mapy pouze na tuto oblast. Obrázek 4.4 znázorňuje diagram jednotlivých kroků, v jakém pořadí jdou po sobě.

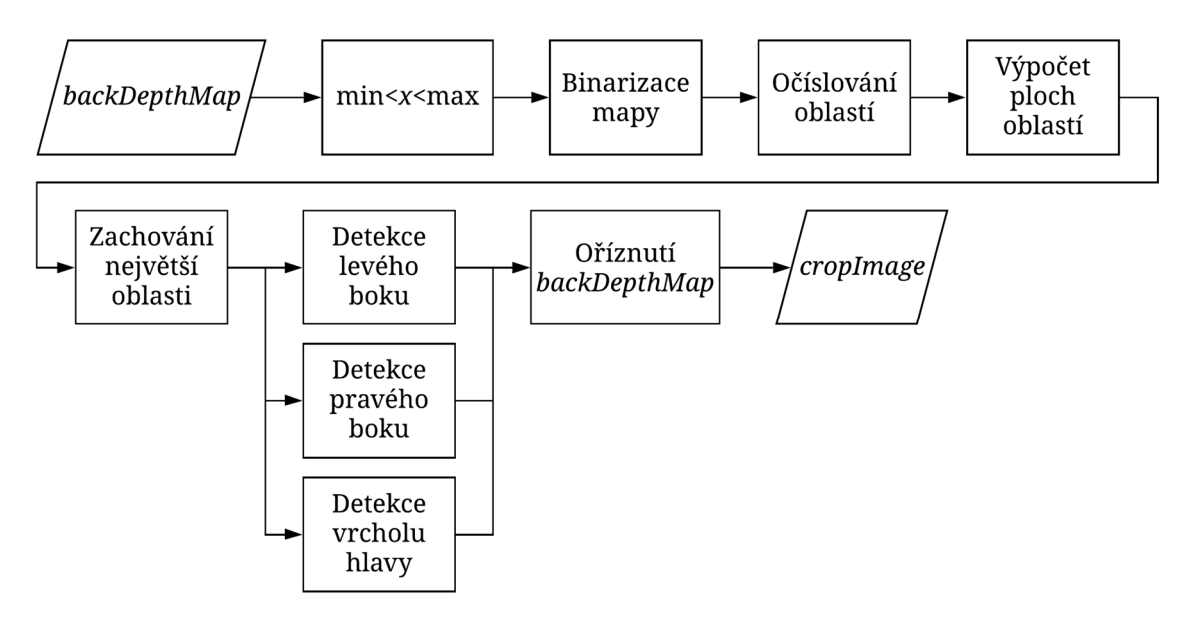

Obrázek 4.4 Kroky při segmentaci vstupní mapy

Hloubková mapa byla nejprve binarizována – místa na mapě s nedefinovanou hodnotou NaN jako nuly, místa s číselnou hodnotou jako jedničky. Na takto připravený binární obrázek je aplikována MATLAB interní funkce *bwlabel*, která na obrázku očísluje všechny souvislé nenulové oblasti a vrací počet těchto oblastí. V takovém snímku je pak určena velikost plochy všech nalezených oblastí jako počet bodů. Největší plocha, kde je předpokládán výskyt subjektu, je zachována a všechny ostatní nenulové oblasti jsou přepsány na nuly.

V binární masce, kde se vyskytuje už jen největší souvislá oblast, je následně pomocí interní funkce MATLAB *find* hledána pozice prvního nenulového čísla zleva (předpoklad levého boku), prvního nenulového čísla zprava (předpoklad pravého boku) a prvního nenulového čísla shora (předpoklad vrcholu hlavy).

Pro výslednou maximalizaci subjektu hodnocení na hloubkové mapě byla původní mapa backDepthMap ořezána na základě nalezených indexů levého a pravého boku a vrcholu hlavy, a vznikla tak hloubková mapa croplmage, která má rozměry menší než vstupní obrázek (viz Obrázek 4.5). Oříznutím, a tím zmenšením, dochází i k úspoře paměti při následujících krocích zpracování dat.

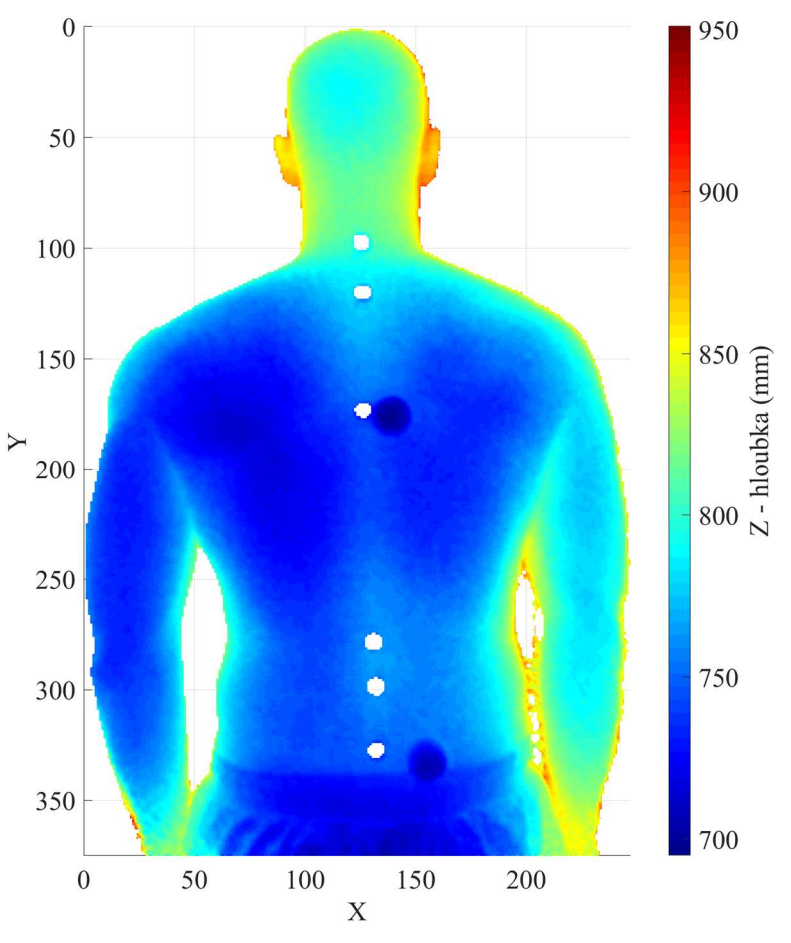

Obrázek 4.5 Zmenšení mapy po ořezání

### **4.3 Metoda detekce s markery**

Předchozí kapitoly se zabývaly načtením vstupních dat a jejich segmentací na oblast zájmu pro další zpracování. Následující kapitoly pracují s již takto připravenými vstupními daty a navíc takovými, která byla měřena s markery nalepenými fyzioterapeutkou, označujícími významné anatomické body.

Metoda zpracování hloubkových map zad s markery bude sloužit především pro získání referenčních hodnot při vyhodnocování detekované páteře v hloubkové mapě bez markerů. Aby bylo možné pracovat se stejnými vstupními daty pro obě metody, je hloubková mapa s původně vyznačenými markery pomocí interpolace doplněna hodnotami v místech markerů.

Vstupními daty pro metodu zpracování hloubkové mapy s markery je oříznutá hloubková mapa croplmage a parametr metody interpolace hodnot mezi markery (polynom, spline) pro znázornění průběhu páteře mezi nimi. Výstupem jsou souřadnice bodů představujících středy kruhovitých markerů, interpolační křivka mezi markery a vyplněná mapa zad filledMap, která bude sloužit jako vstup pro metodu bezmarkerovou.

#### **4.3.1 Detekce markerů**

Markery představují kruhovité objekty na hloubkové mapě. Pro jejich detekci byla zvolena 2D konvoluce s kruhovitou maskou. Obrázek 4.6 znázorňuje schéma zpracování hloubkové mapy *cropImage* za účelem detekce markerů.

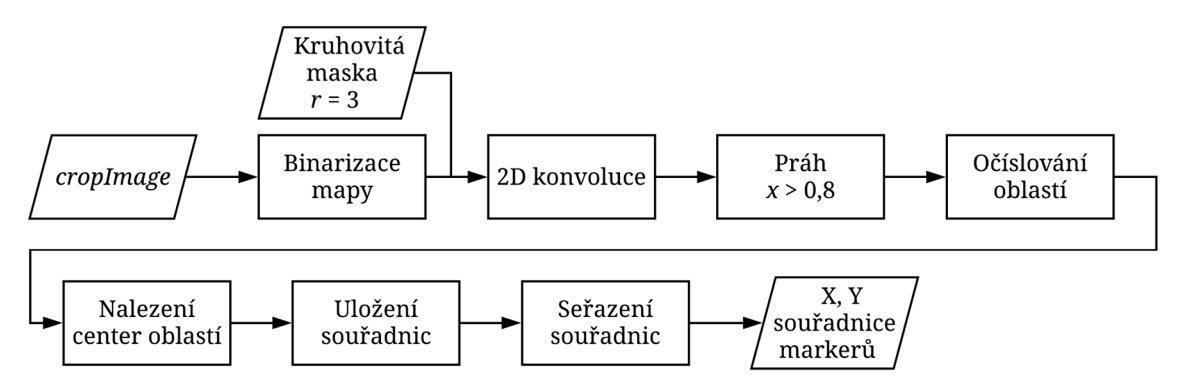

Obrázek 4.6 Schéma detekce markerů na hloubkové mapě

Vstupem funkce pro detekci markerů je mapa croplmage, která byla nejprve binarizována tak, že číselné hodnoty byly nahrazeny nulami a nečíselné hodnoty NaN jedničkami. Nad tímto binárním snímkem byla provedena 2D konvoluce s kruhovitou maskou o poloměru 3 body, aby odpovídala velikosti markerů. Na výsledný obraz bylo potřeba aplikovat práh pro omezení pouze na místa s markery (místa s hodnotou blížící se maximu  $= 1$ ), k tomu byl empiricky stanoven práh 0,8. Místům větším než 0,8 byla přiřazena jednička, ostatním nula.

Binární maska s nalezenými oblastmi markerů byla pomocí funkce *bwlabel* očíslována na pozicích jednotlivých markerů. Jako souřadnice markerů byly uloženy středy všech oblastí markerů (indexy řádku a sloupce z binární masky). Výstupem je tak v případě nalezení všech šesti markerů matice 6×2, jejíž řádky obsahují souřadnice markerů X a Y v tomto pořadí.

Detekce markerů vzhledem k použitým MATLAB funkcím nečísluje vždy markery primárně odshora dolů. Závěrečnou úpravou matice souřadnic tedy bylo jejich seřazení ve vertikálním směru odshora dolů tak, aby první marker odpovídal CV7 a poslední LV5.

#### **4.3.2 Vyplnění oblastí markerů**

Aby bylo možné porovnávat detekovanou páteř oběma metodami ze stejné hloubkové mapy, chybějící místa pod markery byla dopočtena pomocí interní funkce MATLAB *fillmissing*. Tato funkce vyplňuje nedefinované oblasti v matici na základě jejích okolních sousedů.

Povrch zad má pro různá místa typická zakřivení a tato zakřivení jsou přibližně symetrická podle středové osy reprezentované páteří. Chybějící místa na zádech jsou v místě páteře, které je mimo CV7 typické rýhou. Tato rýha představuje významný extrém při detekování páteře z povrchu zad. Aby byla rýha co nejlépe zachována, je při vyplňování mapy přihlíženo především k okolním sousedům ve vertikálním směru, jak znázorňuje Obrázek 4.7.

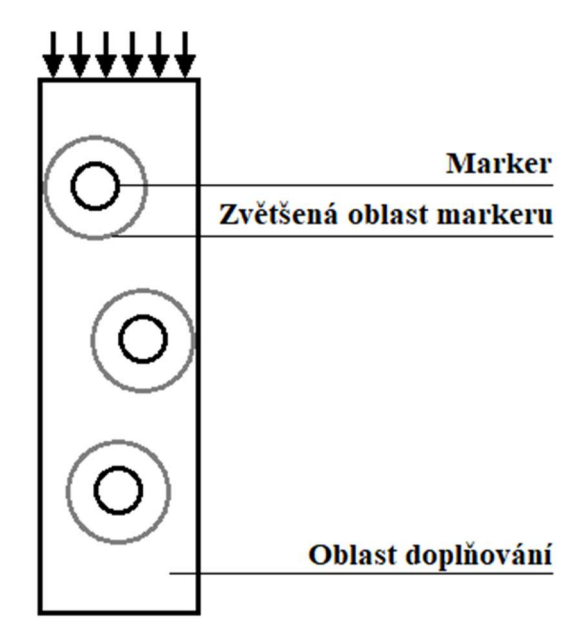

Obrázek 4.7 Znázornění oblasti doplňování s rozšířenými plochami markerů, šipky označují směr doplňování

Vstupem funkce pro vyplnění mapy jsou souřadnice nalezených markerů a ořezaná mapa croplmage. Oblasti markerů, představované nedefinovanou hodnotou NaN, jsou nejprve zvětšeny z poloměru 3 body na 8 bodů, aby byl dostatečně minimalizován vliv artefaktů v jejich těsné blízkosti. Poté je vybrána obdélníková oblast okolo všech markerů jako vstup pro funkci *fillmissing*, viz Obrázek 4.7.

Pro každý sloupec obdélníkové oblasti se aplikuje funkce *fillmissing* s parametrem "pchip" – jedná se o interpolaci chybějících bodů pomocí kubické spline funkce. Vznikne tak nová hloubková mapa filledMap.

### **4.3.3 Detekce páteře interpolací souřadnic markerů**

Pro zachycení průběhu páteře v rovině X-Y, definovaného pomocí 6 markerů, byly zvoleny 2 způsoby interpolace hodnot – pomocí polynomu 5. stupně a pomocí spline funkce. Obě metody mají jako vstup transponovanou matici souřadnic markerů 6×2 (X-Y), protože je snahou vytvořit průběh páteře mezi body ve vertikálním směru (Y-X). Obě metody interpolace jsou realizovány pomocí interních MATLAB funkcí *cscvn* pro spline interpolaci a *polyfit* s parametrem 5 pro interpolaci polynomem 5. stupně.

### **4.3.4 Souřadnice Z markeru**

Pro získání kompletní informace o umístění markerů v hloubkové mapě je z mapy filledMap na základě znalosti souřadnic X, Y nalezena odpovídající hodnota souřadnice Z (vzdálenost v mm) a ta je přidána do matice souřadnic markerů jako 3. sloupec. Výsledná matice souřadnic markerů má tak rozměry 6×3, sloupce odpovídají pořadí souřadnic X, Y a Z.

### **4.4 Bezmarkerová metoda**

Následující kapitoly popisují metodu detekce páteře na hloubkové mapě zad bez markerů. Vstupními mapami tedy můžou být data z měření bez markerů nebo pro účely této práce mapy s vyplněnými oblastmi markerů filledMap.

Bezmarkerová metoda se v této práci zaměřuje na detekci největšího úseku páteře v místě typické rýhy na povrchu zad. Za tímto účelem je potřeba mapu nejprve segmentovat přibližně na tuto oblast. Následně jsou v každém jejím řádku detekovány extrémy, představující rýhu na povrchu zad. Na závěr jsou všechny detekované body aproximovány křivkou pro získání průběhu páteře, který může být porovnáván s referenční metodou.

### **4.4.1 Segmentace oblastí**

V rámci automatizace zpracování dat bylo potřeba vhodným způsobem vymezit oblast detekce. Charakteristická rýha na povrchu zad se vyskytuje u člověka typicky mezi krkem a křížovou oblastí, jak znázorňuje Obrázek 4.8. V naměřených datech je možné jednoznačně detekovat krk subjektu. Pro určení bederní oblasti byl zvolen lem spodního prádla. V následujících odstavcích je popsán způsob detekce zvolených významných bodů, tj. krku a lemu spodního prádla, pro segmentaci filledMap na oblast zad s charakteristickou rýhou.

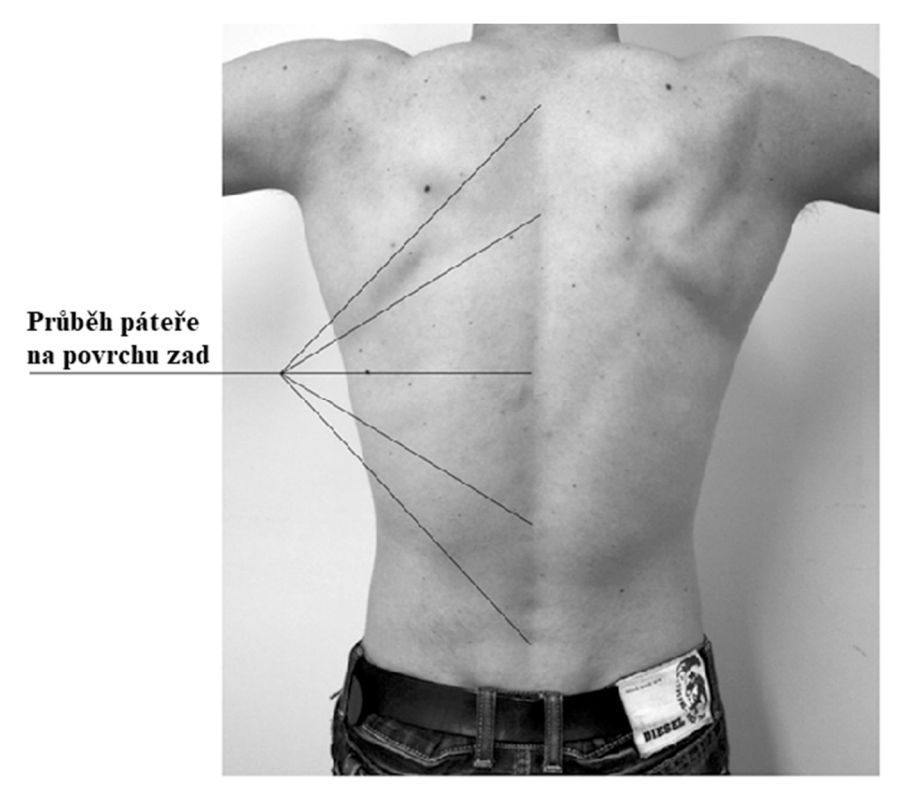

Obrázek 4.8 Záda se znázorněnou rýhou na povrchu představující páteř, převzato z [50]

### **Detekce krku**

Prvním klíčovým bodem pro segmentaci hloubkové mapy zad je detekce krku. Pro detekci krku byl sledován počet číselných hodnot s libovolnou hodnotou různou od nedefinované hodnoty NaN. Pro úsporu výpočtu je předpokládán výskyt krku pouze v horní polovině snímku. Algoritmus tedy začíná počítat výskyt číselných hodnot v polovině snímku *filledMap* směrem nahoru k prvnímu řádku. Obrázek 4.9 znázorňuje procentuální zastoupení číselných hodnot z celkové šířky snímku pro každý řádek.

Krk je nalezen v místě, kde je splněna podmínka, že počet číselných hodnot je menší nebo roven 25 % šířky řádku a zároveň že následující hodnota je větší než předchozí (viz Obrázek 4.9).

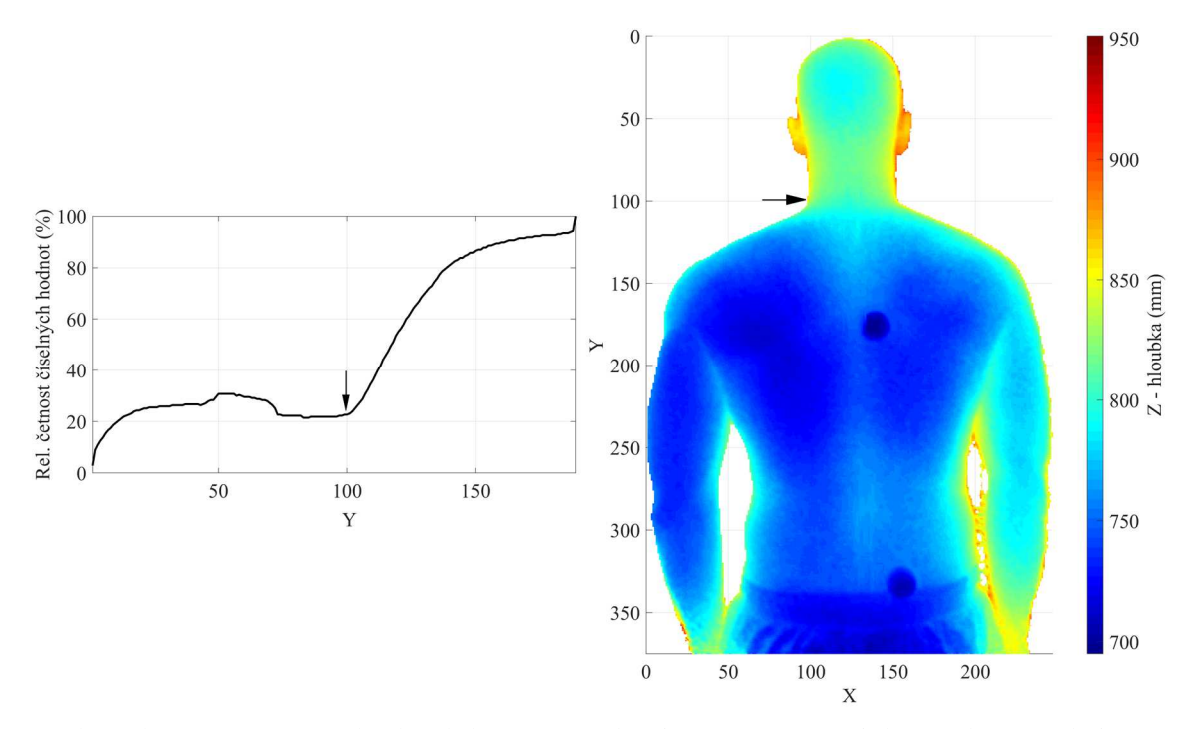

Obrázek 4.9 Znázornění detekce krku pomocí algoritmu (označené šipkou), vlevo – relativní četnosti číselných hodnot v daném řádku, vpravo – znázornění na hloubkové mapě

#### **Detekce lemu spodního prádla**

Druhým klíčovým bodem je bederní oblast zad, která je vzhledem k povaze vstupních dat přibližně označena lemem spodního prádla u probandů. Lem na hloubkové mapě představuje viditelnou horizontální čáru ve spodní polovině obrazu (viz Obrázek 4.10-A). K detekci lemu byl zvolen Cannyho hranový detektor. Díky hranovému detektoru se získá binární obraz všech detekovaných hran v obraze (viz Obrázek 4.10-B).

Pro detekci lemu spodního prádla je zapotřebí tento binární obraz omezit pouze na dlouhou vodorovnou čáru. K tomu je využito morfologické operace eroze. Eroze se pro účely zpracování obrazu používá pro zmenšení objektů v obraze. Obecně při ní z obrazu zmizí objekty tloušťky menší než strukturní element a složitější objekty, které do strukturního elementu pasují, se mohou i rozložit na jednodušší objekty. Jako strukturní element je zvolena dostatečně dlouhá vodorovná čára o délce 15 bodů.

Po morfologické erozi nad binární maskou je předpokládán výskyt pouze několika málo bodů v místě lemu spodního prádla (viz Obrázek 4.10-C), je proto nalezen první takový výskyt od levého horního rohu snímku pomocí interní funkce MATLAB *find*.

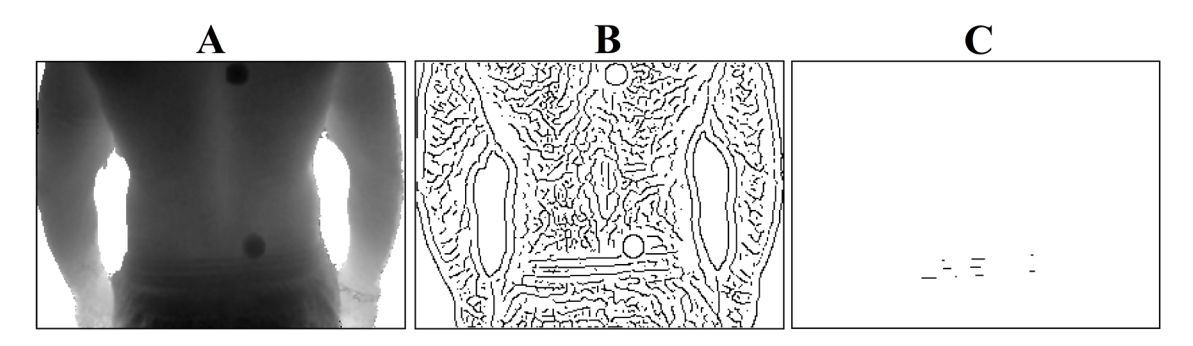

Obrázek 4.10 Postup detekce lemu spodního prádla: A – vstupní hloubková mapa, B – detekované hrany Cannyho detektorem, C – zbylé elementy po morfologické erozi

### **4.4.2 Detekce bodů páteře v oblasti rýhy**

Ze zjištěných indexů krční a bederní oblasti byla vymezena oblast charakteristické rýhy na povrchu zad. V této oblasti jsou zkoumány průběhy hodnot v jednotlivých řádcích v transverzální rovině, tj. rovina X-Z. Oblast rýhy představuje výskyt lokálního extrému přibližně v polovině křivky na řádku.

Vstupní mapou je hloubková mapa filledMap, která je shora omezená krkem a zdola lemem spodního prádla. V této oblasti je postupně procházen řádek po řádku, číslo řádku představuje souřadnici Y na hloubkové mapě zad (viz Obrázek 4.11-A). Z každého řádku je vybrán jeho střed a ±60 bodů z jeho okolí, výsledná křivka má tedy délku 121 bodů (viz Obrázek 4.11-B). Každý řádek má sám o sobě dost zubatý průběh nevhodný pro detekci extrémů, proto je průběh křivky nejprve vyhlazen pomocí filtru s klouzavým průměrem a Gaussovým oknem (viz Obrázek 4.11-C).

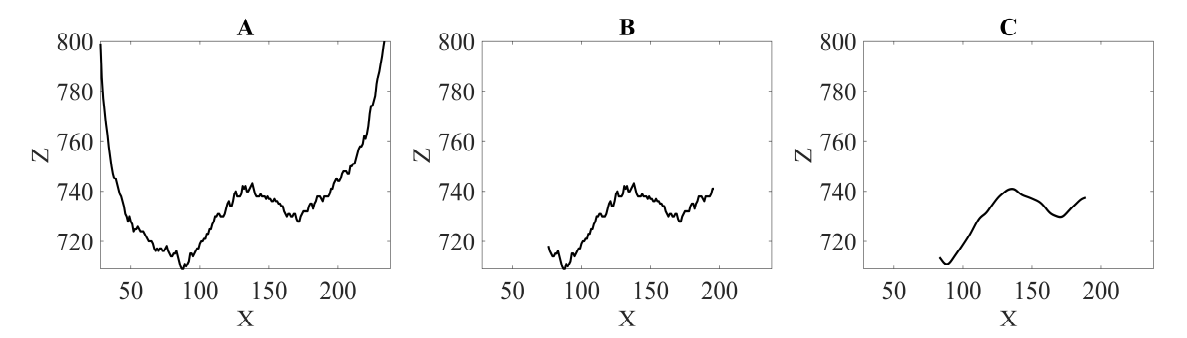

Obrázek 4.11 Příprava křivky řádku pro detekci maxima, A – vstupní křivka jednoho celého řádku, B – výběr středu řádku a jeho okolí, C – výběr z křivky po vyhlazení

Na vyhlazené křivce jsou detekována maxima pomocí interní funkce MATLAB *findpeaks*. Pro eliminaci detekce falešných maxim v případě velkého šumu na hloubkové mapě je k funkci přidán parametr, který ze všech detekovaných maxim na křivce vybere první největší špičku.

V krajních řádcích transverzální roviny, tj. blízko krku a v bederní oblasti, je předpokládán rovnější průběh křivky. Aby mohla být vyloučena falešná maxima v těchto případech, je k funkci *findpeaks* přidán další parametr, který detekuje pouze vrcholy s definovanou minimální výškou. V případě, že nebylo na křivce dle nastavených parametrů nalezeno žádné maximum (např. příliš rovný povrch zad), byla pro daný řádek vrácena nedefinovaná hodnota NaN.

Souřadnice X nalezeného maxima v každém řádku je uložena do matice souřadnic spolu s číslem řádku, představujícím souřadnici Y. Souřadnice Z každého detekovaného bodu je nalezena ve filledMap. Výstupem je tedy matice detekovaných bodů páteře v každém řádku, která se skládá ze souřadnic X, Y a Z.

#### **4.4.3 Rekonstrukce průběhu páteře aproximací bodů**

V oblasti rýhy, ve které jsou v předešlé kapitole hledány body páteře, je předpokládáno, že pozice detekovaných bodů mohou být ovlivněny jednak přítomným šumem na hloubkové mapě, a jednak oblastmi, kde byly přítomné markery. Pokud by byla vykreslena křivka páteře pouze na základě detekovaných bodů, průběh by byl velmi zubatý. Na základě detekovaných bodů páteře je v rovině X-Y vykreslena celá páteř pomocí křivky, která aproximuje jednotlivé body, a tím průběh vyhlazuje. V uživatelském skriptu byly zvoleny 3 metody aproximace – pomocí polynomu 3. stupně, 4. stupně a pomocí kubického splinu. Metodu aproximace si uživatel volí.

#### **Aproximace polynomem**

Na základě souboru vstupních dat byl pro porovnání referenční markerové a navržené bezmarkerové metody zvolen aproximační polynom 3. a 4. stupně. Při volbě stupně polynomu bylo přihlíženo jednak k testu normality nad rozdílem detekce referenční a navrženou metodou, tj. aby výběr pocházel z normálního rozdělení, a jednak k vizuálnímu výsledku vykreslené křivky páteře detekované bezmarkerovou metodou.

K výpočtu koeficientů polynomů je využita interní funkce MATLAB *polyfit*. Funkce koeficienty hledá metodou nejmenších čtverců tak, aby součet druhých mocnin odchylek původních hodnot od získaného polynomu byl minimální.

Pomocí nalezených koeficientů polynomu jsou vypočteny hodnoty souřadnic X pro všechny souřadnice Y, tj. od krku po lem spodního prádla včetně řádků, kde eventuálně nebyly detekovány žádné extrémy.

Aproximační křivka představující průběh páteře je popsána pomocí souřadnic X a Y. Zbývající souřadnice Z je nalezena na hloubkové mapě filledMap.

#### **Aproximace kubickým splinem**

Pro získání vyhlazeného průběhu páteře z detekovaných bodů bezmarkerovou metodou pomocí kubického splinu je využito interní funkce MATLAB *csaps*. U funkce je možné nastavit parametr od 0 do 1, který určuje míru vyhlazení hodnot. Extrémní hodnota 0 představuje totální vyhlazení hodnot, výsledkem je rovná přímka. Jak se parametr blíží k opačnému extrému 1, křivka čím dál víc kopíruje průběh bodů, až se z aproximace nakonec stává interpolace hodnot.

Stejně jako u aproximace polynomem bylo při volbě tohoto parametru přihlíženo k testu normality a k vizuálnímu výsledku vykreslené křivky. Z použité sady dat byl tento parametr empiricky zvolen 10<sup>-5</sup>.

Hodnoty souřadnic X jsou opět počítány pro všechny souřadnice Y ve vymezené oblasti včetně těch chybějících. Na základě znalosti souřadnic X a Y je na hloubkové mapě filledMap dopočtena souřadnice Z a aproximační křivka představující průběh páteře je tak zcela popsána.

### **4.5 Vizualizace výsledků**

V rámci této diplomové práce je řešena i uživatelsky přívětivá vizualizace výsledků detekce páteře a automatizace zpracování dat. Realizovaný skript v prostředí MATLAB se skládá z několika vrstev funkcí, které jsou ale uživatelem ovládány z jediného místa.

V hlavním ovládacím skriptu, který si uživatel spouští, je vybrán soubor hloubkové mapy s markery, resp. bez markerů, jsou nastaveny minimální a maximální hranice hloubky ve snímku a způsob interpolace hodnot u markerové metody, resp. způsob aproximace hodnot u bezmarkerové metody. Po zadání těchto údajů jsou vstupní data zpracována v pořadí, v jakém popisují předešlé kapitoly.

Výsledek, který se uživateli zobrazí na obrazovce, je hloubková mapa s vyplněnými oblastmi markerů (v případě vstupní mapy s markery), kde jsou pomocí symbolu hvězdičky vyznačeny detekované markery a tučnou červenou křivkou průběh páteře detekovaný bezmarkerovou metodou.

Grafický výstup hloubkové mapy je ve 3D a uživatel si může mapou otáčet v prostoru, jak znázorňuje Obrázek 4.12.

Interakce s uživatelským skriptem, jeho ovládání a zadávání vstupů je detailně popsáno v příloze A.

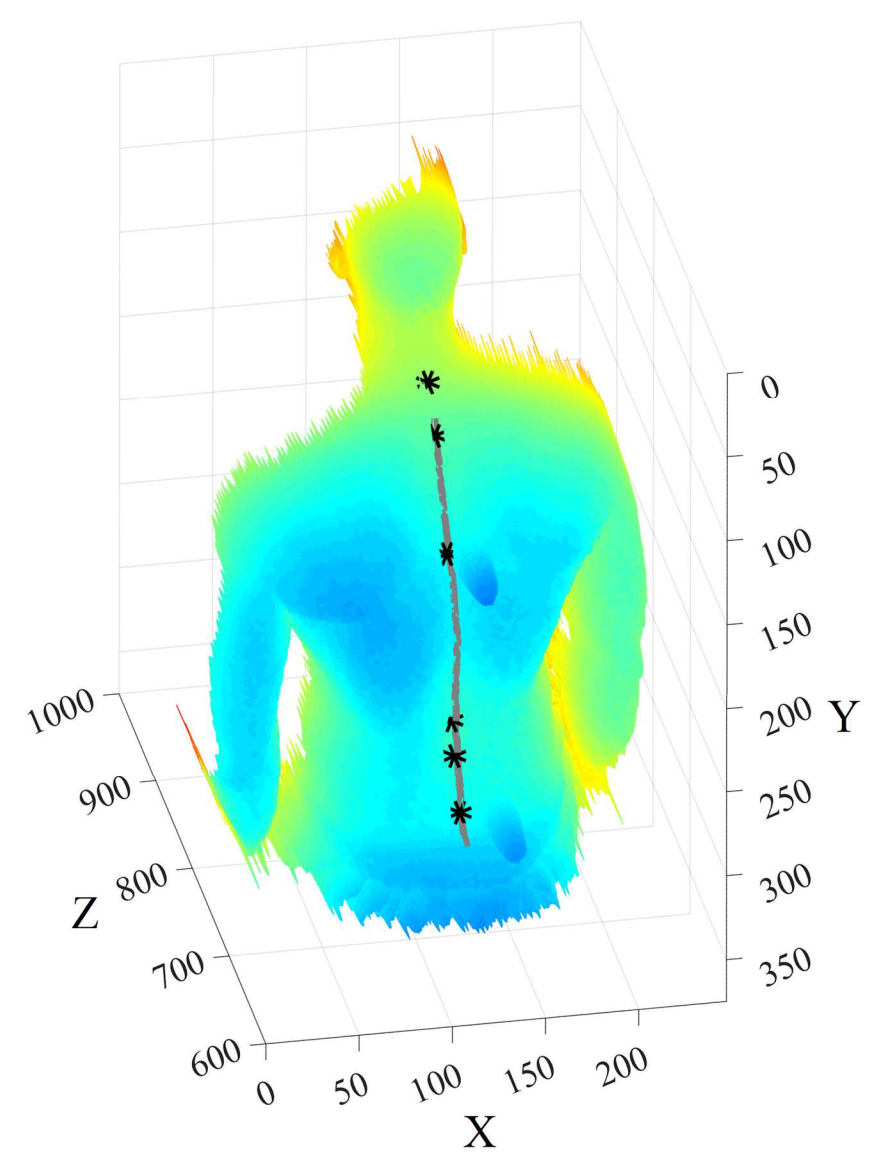

Obrázek 4.12 Grafický výstup ve 3D, v němž si může uživatel hloubkovou mapou otáčet v prostoru

### **4.6 Statistické vyhodnocení**

Porovnání metod bude provedeno v dorzální projekci. Pro porovnání bezmarkerové metody detekce s referenční metodou, využívající vyznačené markery fyzioterapeutkou, bude porovnána souřadnice X každého markeru se souřadnicí X na odpovídající souřadnici Y křivky průběhu páteře z bezmarkerové metody. Vzniklé dva výběry X souřadnic ze stejného souboru dat budou mezi sebou porovnány pomocí párového t-testu.

Každý marker je vyhodnocován zvlášť, aby mohla být posouzena schopnost detekce metod s ohledem na jednotlivé oblasti dané markery. Při automatizovaném zpracování dat nemusí být bezmarkerovou metodou detekována páteř v místě markeru nebo nebude naopak detekován nalepený marker jako reference.

Pro každý anatomický bod tedy vzniknou 2 závislé výběry  $x$  a  $y$ , které obsahují hodnoty souřadnic X. Výběr  $x$  bude odpovídat referenční metodě s markery – souřadnice X tedy budou jen vyčteny z matice souřadnic pro příslušný marker. Výběr  $\nu$  bude obsahovat souřadnice X nalezené v aproximační křivce, představující průběh páteře u bezmarkerové metody. Konkrétní řádek bude zvolen podle souřadnice Y příslušného referenčního markeru.

Aby mohla být použita parametrická metoda párového t-testu pro statistické porovnání výběrů x a y, je potřeba nejprve otestovat rozdíl  $x - y$ , jestli pochází z normálního rozdělení. K tomu budou využity dvě statistické metody, které má MATLAB implementované, obě testují normální rozdělení výběru s hladinou významnosti  $\alpha = 5\%$ . Zvolené metody pro testování normality dat s jejich nulovými hypotézami jsou:

Kolmogorovův-Smirnovův test

• H0: Data pochází ze standardního normálního rozdělení.

Jarque-Berův test

• H0: Data pochází z normálního rozdělení s neznámou střední hodnotou a rozptylem.

Pro vyhodnocení rozdílu souřadnic X mezi výběry bezmarkerové detekce  $y$  oproti referenční metodě s markery  $x$  bude v případě normálního rozdělení použit párový t-test, v případě nenormálního rozdělení Wilcoxonův znaménkový test, každý s hladinou významnosti  $\alpha = 5\%$ .

Bude položena následující nulová a alternativní hypotéza:

- H<sub>0</sub>: Rozdíl středních hodnot párových měření je nulový.
- H1: Rozdíl středních hodnot párových měření není nulový.

# **5 Výsledky**

V programovém prostředí MATLAB byl vytvořen uživatelský skript, v němž uživatel zadá pouze umístění vstupního datového souboru, zvolí si minimální a maximální hranici vzdáleností v hloubkové mapě, metodu zpracování dat a interpolační či aproximační parametr. Výstupem skriptu je 3D graf, který obsahuje hloubkovou mapu s vyznačenými příznaky, kterými jsou hvězdičky představující markery a křivka představující průběh páteře na základě metody bez markerů. S hloubkovou mapou lze v prostoru otáčet.

### **5.1 Referenční metoda s markery**

Při načtení vstupní hloubkové mapy zad s markery a zvolení metody zpracování dat s markery získá uživatel grafický výstup v podobě vyplněné hloubkové mapy zad s označenými místy markerů pomocí symbolu hvězdičky, jak znázorňuje Obrázek 5.1.

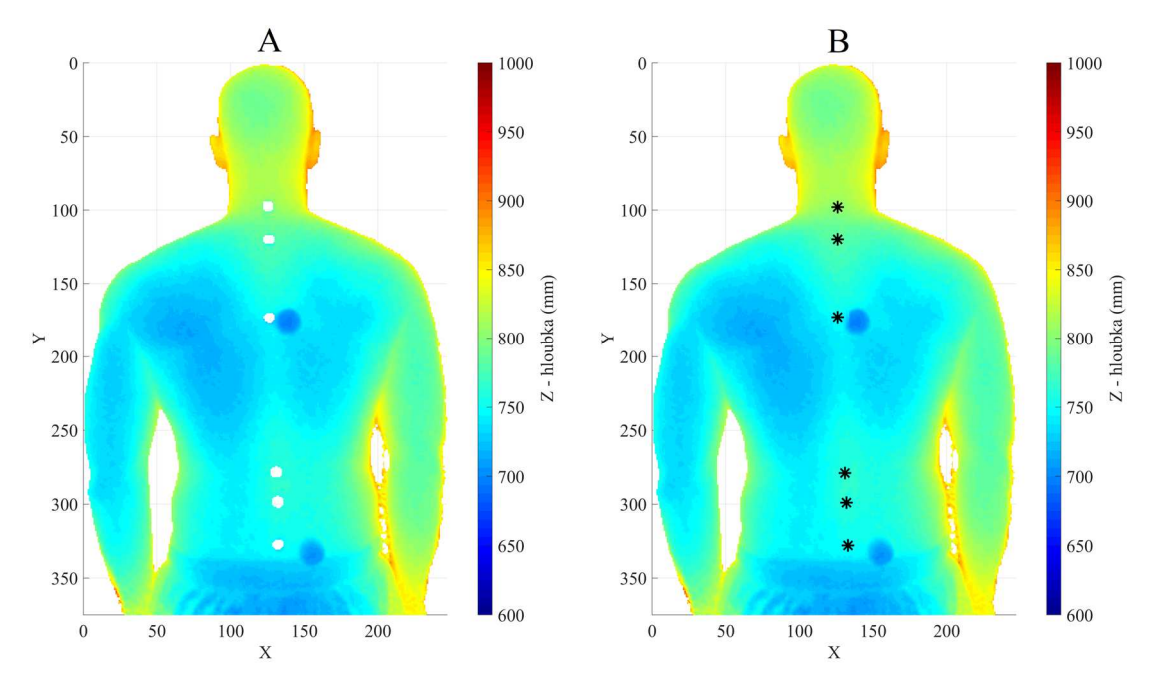

Obrázek 5.1 Referenční metoda detekce, A – vstupní oříznutá mapa, B – vyplněná mapa s detekovanými markery

### **5.2 Metoda detekce bez markerů**

Pro účely této diplomové práce byla vstupem metody detekce bez markerů primárně hloubková mapa vyplněná na základě markerů. Uživatel tedy získá grafický výstup v podobě vyplněné hloubkové mapy zad s označenými místy markerů a s křivkou označující průběh páteře detekovaný metodou bez markerů.

Obrázek 5.2–4 znázorňuje grafické výstupy, které uživatel získá při volbě různých aproximačních parametrů. Na obrázcích jsou vyznačeny tyto příznaky: symbolem hvězdičky detekované markery a pomocí křivky detekovaný průběh páteře.

Na obrázcích je vidět, že aproximační křivka ve všech případech začíná až pod 1. markerem. Při bližším pohledu je vidět, že jednak se 1. marker nachází nad úrovní detekce krku, a jednak není v krční oblasti patrný extrém charakteristický pro páteřní rýhu.

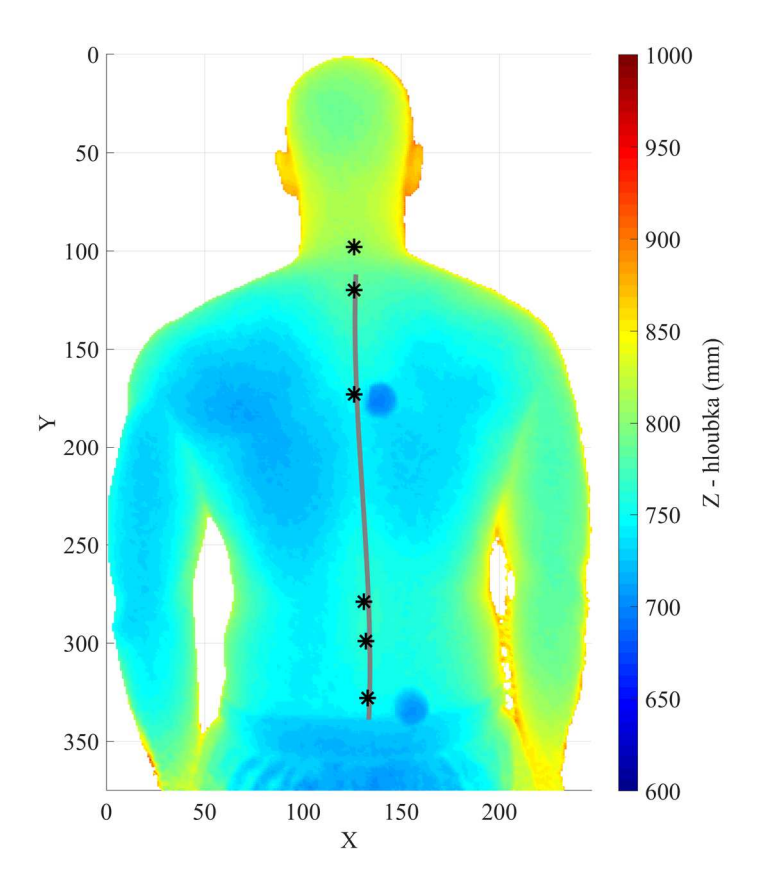

Obrázek 5.2 Hloubková mapa s detekovanou páteří a markery, polynom 3. stupně, \* – markery, šedá křivka – detekovaná páteř

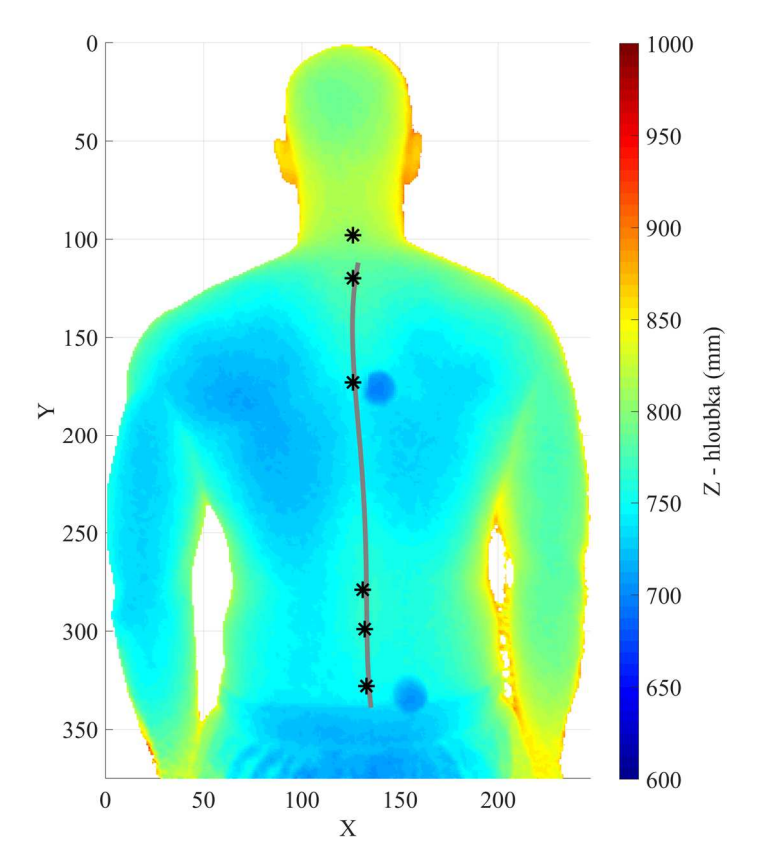

Obrázek 5.3 Hloubková mapa s detekovanou páteří a markery, polynom 4. stupně, \* – markery, šedá křivka – detekovaná páteř

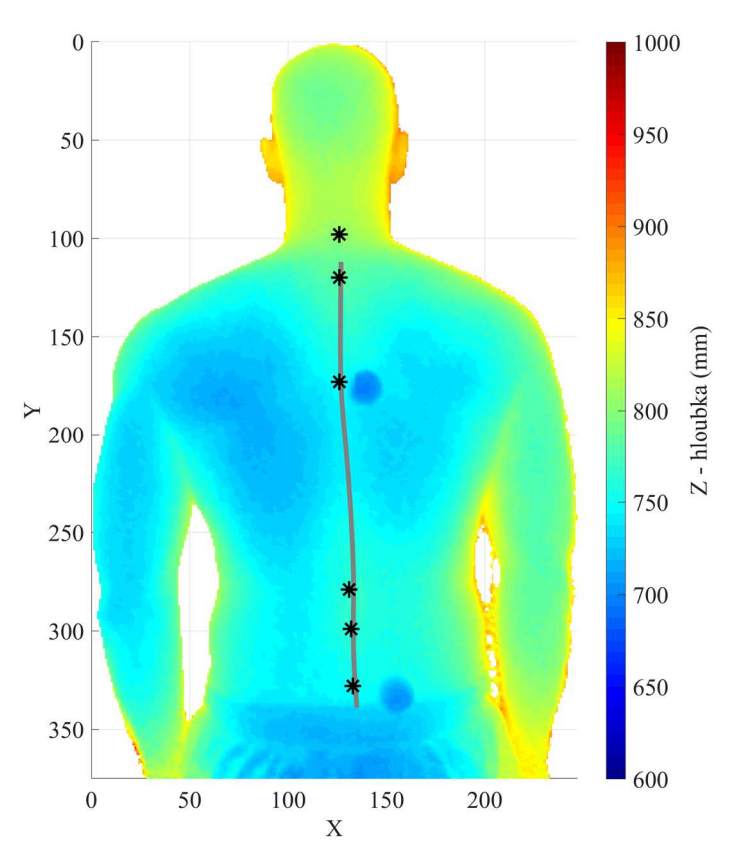

Obrázek 5.4 Hloubková mapa s detekovanou páteří a markery, kubický spline, \* – markery, šedá křivka – detekovaná páteř

### **5.3 Vyhodnocení dat**

Z celkového dostupného souboru dat N=50 bylo celkem 6 subjektů vyloučeno. U většiny subjektů se jednalo o špatnou detekci lokálního extrému v blízkosti pravého výběžku lopatky (RCAJ), kde byl umístěn nereflexní marker určený pro detekci v boční projekci v RGB režimu. Jeden subjekt byl vyloučen, protože se jednalo o ženu, u níž vrchní díl spodního prádla zakrýval povrch zad, a jeden subjekt byl vyloučen, protože se v zorném poli senzoru během měření vyskytovala druhá osoba.

Porovnání bezmarkerové metody s referenční metodou bylo provedeno v dorzální projekci a pro každý marker zvlášť. Mezi každými dvěma výběry byla porovnávána souřadnice X na odpovídajícím řádku (osa Y). Vzniklé dva výběry  $x$  a  $y$  mezi sebou byly porovnány pomocí párového t-testu v případě normálního rozdělení.

#### **5.3.1 Testy normality**

Aby mohla být data mezi sebou porovnána parametrickou metodou, musela být ověřena normalita rozdílů mezi referencí a vybranou bezmarkerovou metodou. Vzhledem k povaze dat byla zvolena statistická metoda párový t-test, která vyhodnocuje rozdíl dvou výběrů hodnot a která vyžaduje, aby výběry pocházely z normálního rozdělení.

Výběry byly testovány pomocí Kolmogorova-Smirnovova testu (KS) a Jarque-Berova testu (JB). Tabulka 5.1–3 uvádí výčet p-hodnot pro jednotlivé typy aproximačních metod vypočtených pomocí interních funkcí MATLAB *kstest* (KS) a *jbtest* (JB) s hladinou významnosti  $\alpha = 5$ %. Při testování normálního rozdělení se vždy jedná o rozdíly mezi referencí (měření s markery) a vybranou metodou aproximace u detekce bez markerů.

Markerem označený anatomický bod CV7, odpovídající 7. krčnímu obratli, nebyl navrženou bezmarkerovou metodou detekován ani v jednom případě, byl proto v rámci statistického vyhodnocení dat zcela vyloučen.

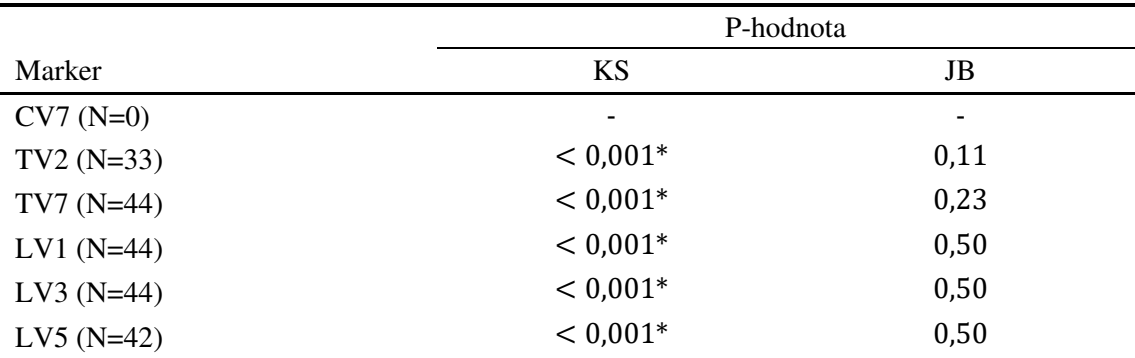

Tabulka 5.1 P-hodnoty při hodnocení normality rozdílů mezi referencí a bezmarkerovou metodou s aproximací polynomem 3. stupně

\*nulová hypotéza se zamítá – data nepochází z normálního rozdělení ( $\alpha = 5\%$ )

|             | P-hodnota                |      |  |
|-------------|--------------------------|------|--|
| Marker      | <b>KS</b>                | JB   |  |
| $CV7(N=0)$  | $\overline{\phantom{0}}$ | ۰    |  |
| $TV2(N=32)$ | $< 0.001*$               | 0,23 |  |
| $TV7(N=44)$ | $< 0.001*$               | 0,06 |  |
| $LV1(N=44)$ | $< 0.001*$               | 0,50 |  |
| $LV3(N=44)$ | $< 0.001*$               | 0,50 |  |
| $LV5(N=42)$ | $< 0.001*$               | 0,50 |  |

Tabulka 5.2 P-hodnoty při hodnocení normality rozdílů mezi referencí a bezmarkerovou metodou s aproximací polynomem 4. stupně

\*nulová hypotéza se zamítá – data nepochází z normálního rozdělení ( $\alpha = 5\%$ )

Tabulka 5.3 P-hodnoty při hodnocení normality rozdílů mezi referencí a bezmarkerovou metodou s aproximací kubickým splinem

|             | P-hodnota                |         |  |
|-------------|--------------------------|---------|--|
| Marker      | <b>KS</b>                | JB      |  |
| $CV7(N=0)$  | $\overline{\phantom{0}}$ | ۰       |  |
| $TV2(N=32)$ | $< 0.001*$               | 0,11    |  |
| $TV7(N=44)$ | $< 0.001*$               | $0.05*$ |  |
| $LV1(N=44)$ | $< 0.001*$               | 0,50    |  |
| $LV3(N=44)$ | $< 0.001*$               | 0,50    |  |
| $LV5(N=42)$ | $< 0.001*$               | 0,50    |  |

\*nulová hypotéza se zamítá – data nepochází z normálního rozdělení ( $\alpha = 5\%$ )

Z uvedených p-hodnot v tabulkách vyplývá, že podle Kolmogorova-Smirnovova testu se ve všech případech zamítá nulová hypotéza – nejedná se tedy o standardní normální rozdělení.

Podle Jarque-Berova testu je splněna podmínka normálního rozdělení téměř ve všech případech, a tedy u nich může být použita parametrická metoda párový t-test. Anatomický bod TV7 při aproximaci kubickým splinem, který nemá normální rozdělení, bude při statistickém porovnání výběrů hodnocen Wilcoxonovým znaménkovým testem.

#### **5.3.2 Porovnání výběrů**

Pro porovnání detekované páteře bezmarkerovou metodou s reflexními markery byla u markeru TV7 s aproximací kubickým splinem provedena neparametrická metoda Wilcoxonův znaménkový test (interní funkce MATLAB *signrank*). Všechny ostatní výběry splnily podmínku normálního rozdělení, proto byla použita parametrická statistická metoda párový t-test (interní funkce MATLAB *ttest*). Tabulka 5.4 uvádí vypočtené p-hodnoty pro jednotlivé aproximační metody s hladinou významnosti  $\alpha = 5 \%$ .

Tabulka 5.4 P-hodnoty při porovnání rozdílů mezi referencí a bezmarkerovou metodou s danou aproximací

|             | P-hodnota              |                        |                         |
|-------------|------------------------|------------------------|-------------------------|
| Marker      | Polynom 3. stupně      | Polynom 4. stupně      | Kubický spline          |
| $CV7(N=0)$  |                        |                        |                         |
| $TV2(N=32)$ | $< 0.001$ <sup>*</sup> | $< 0.001$ <sup>*</sup> | $< 0.001$ <sup>*</sup>  |
| $TV7(N=44)$ | $< 0.001$ <sup>*</sup> | $< 0.001$ <sup>*</sup> | $< 0.001$ <sup>1*</sup> |
| $LV1(N=44)$ | $< 0.001$ <sup>*</sup> | $< 0.001$ <sup>*</sup> | $< 0.001$ <sup>*</sup>  |
| $LV3(N=44)$ | $< 0.001$ <sup>*</sup> | $< 0.001$ <sup>*</sup> | $< 0.001$ <sup>*</sup>  |
| $LV5(N=42)$ | $< 0.001$ <sup>*</sup> | $0,003*$               | $0,003*$                |

\*nulová hypotéza se zamítá – výběry se statisticky významně liší ( $\alpha = 5\%$ ), <sup>1</sup>použit neparametrický Wilcoxonův znaménkový test

Pro vizuální porovnání dat byly vytvořeny krabicové grafy. Obrázek 5.5–7 zobrazuje rozdíly mezí datovými soubory každého markeru pro jednotlivé aproximační metody.

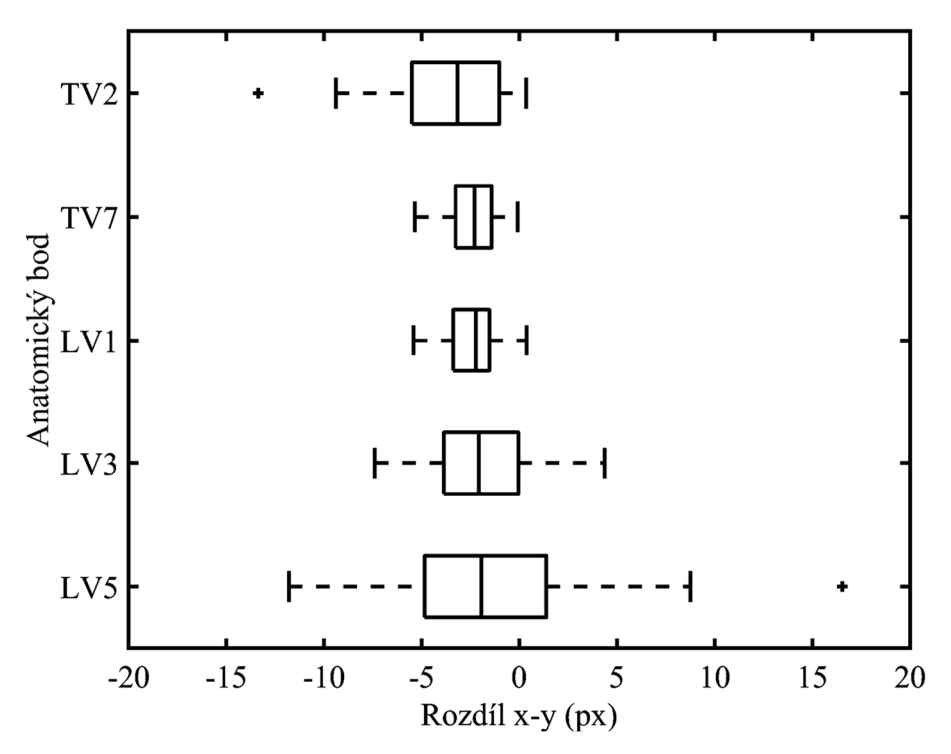

Obrázek 5.5 Krabicový graf rozdílu výběrů  $x - y$ , polynom 3. stupně

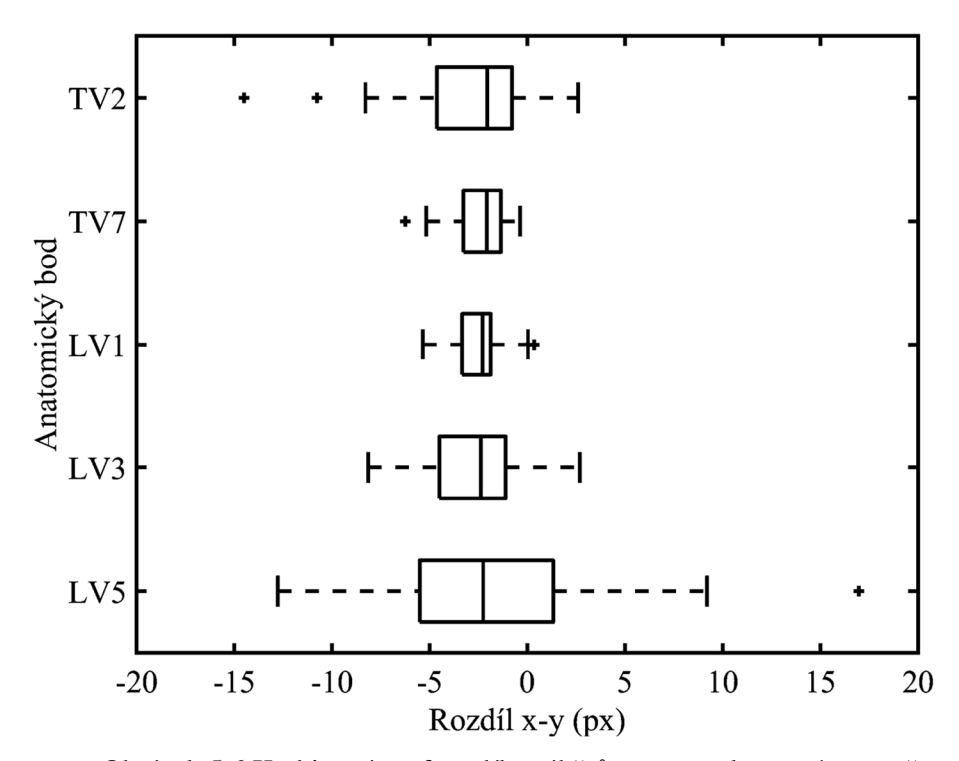

Obrázek 5.6 Krabicový graf rozdílu výběrů  $x - y$ , polynom 4. stupně

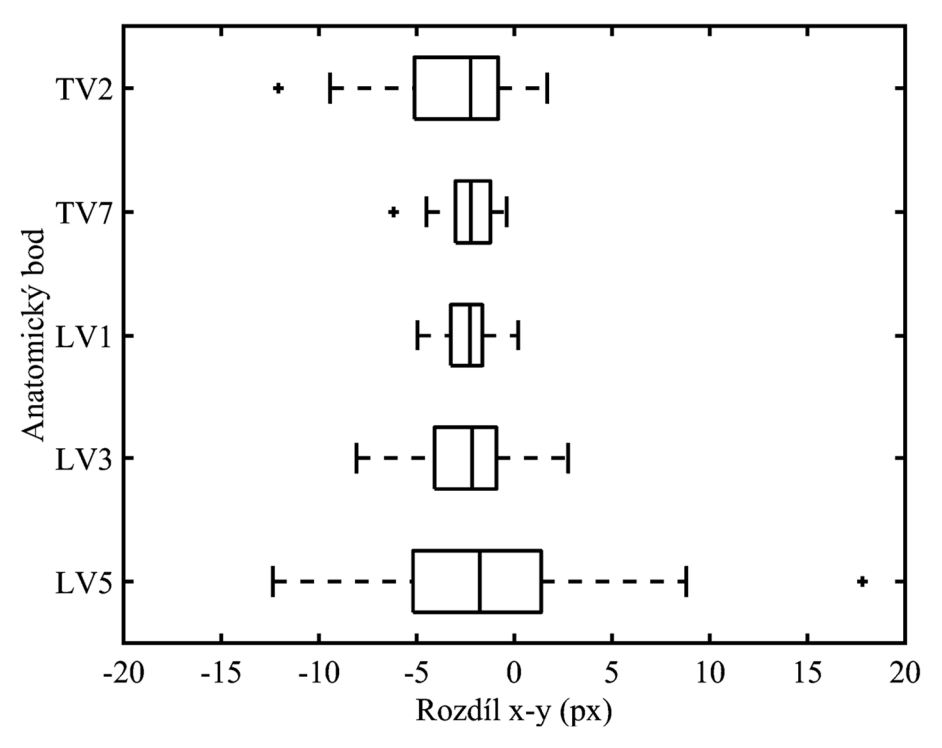

Obrázek 5.7 Krabicový graf rozdílu výběrů  $x - y$ , kubický spline

Konkrétní číselné hodnoty průměrů s rozptyly, vycházející z předešlých krabicových grafů (viz Obrázek 5.5–7), uvádí Tabulka 5.5. Z tabulky je vidět, že u některých anatomických bodů rozptyl převyšuje střední hodnotu, konkrétně u LV5 až přibližně dvojnásobně.

|             | Rozdíl $x - y$ (px) |                   |                  |
|-------------|---------------------|-------------------|------------------|
| Marker      | Polynom 3. stupně   | Polynom 4. stupně | Kubický spline   |
| $CV7(N=0)$  |                     |                   |                  |
| $TV2(N=32)$ | $-3,47 \pm 2,84$    | $-2,66 \pm 2,74$  | $-2,83 \pm 2,75$ |
| $TV7(N=44)$ | $-2,39 \pm 1,17$    | $-2,31 \pm 1,29$  | $-2,26 \pm 1,23$ |
| $LV1(N=44)$ | $-2,33 \pm 1,37$    | $-2,51 \pm 1,39$  | $-2,32 \pm 1,20$ |
| $LV3(N=44)$ | $-2,11 \pm 2,61$    | $-2,80 \pm 2,59$  | $-2,50 \pm 2,53$ |
| $LV5(N=42)$ | $-2,17 \pm 5,02$    | $-2,45 \pm 5,28$  | $-2,35 \pm 5,23$ |
|             |                     |                   |                  |

Tabulka 5.5 Střední hodnoty a rozptyly rozdílů mezi výběry

Hodnoty jsou uvedeny jako aritmetický průměr ± směrodatná odchylka

## **5.4 Detekce na hloubkové mapě bez nalepených markerů**

Navržená metoda detekce průběhu páteře bez markerů byla experimentálně aplikována na vstupní hloubkovou mapu zad probanda naměřenou bez nalepených markerů. Obrázek 5.8 znázorňuje detekované příznaky: hvězdičky označují detekované lokální extrémy na každém řádku a křivka znázorňuje aproximovaný průběh páteře.

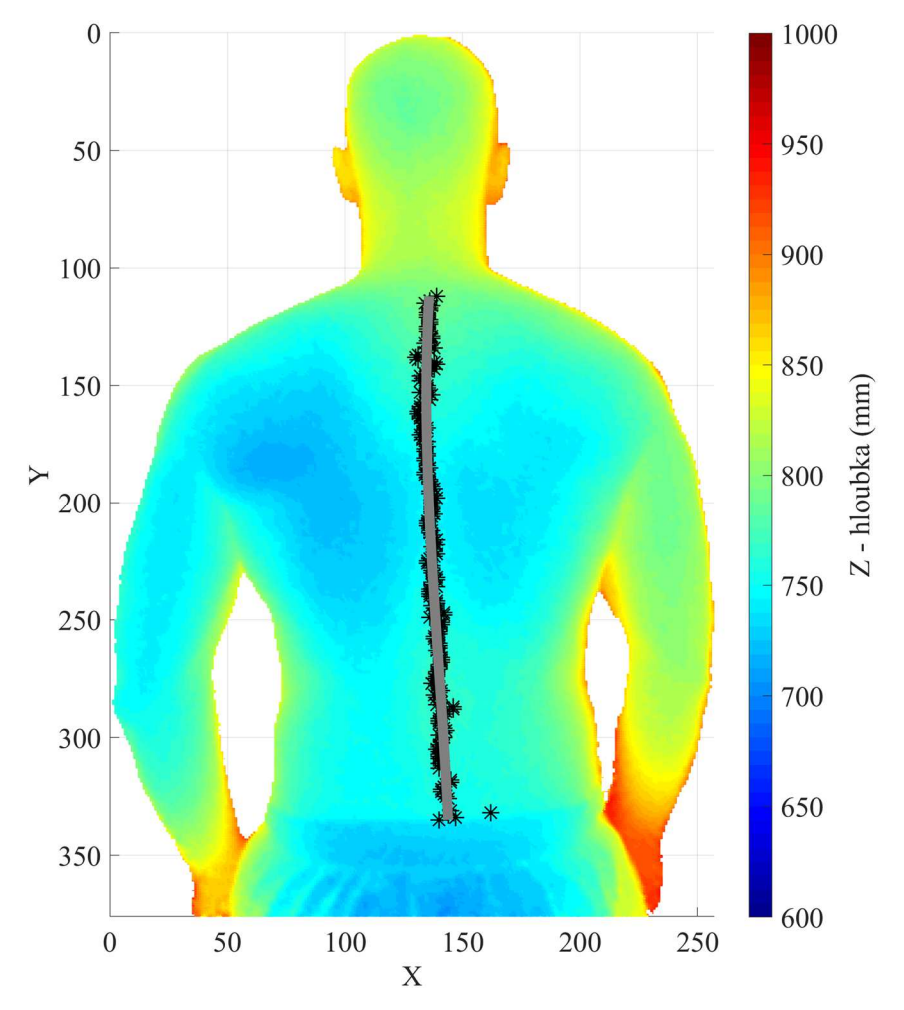

Obrázek 5.8 Detekce páteře na vstupní hloubkové mapě bez markerů, aproximace polynomem 3. stupně

### **5.5 Průběh páteře v mediánní rovině**

Narozdíl od RGB snímku v sobě hloubková mapa navíc nese informaci o třetím rozměru. Toho lze využít pro zobrazení průběhu detekované páteře v mediánní rovině, tedy rovině kolmé na snímanou dorzální projekci. Obrázek 5.9 znázorňuje experimentální porovnání dvou měření ze stejného dne u stejného probanda v mediánní rovině.

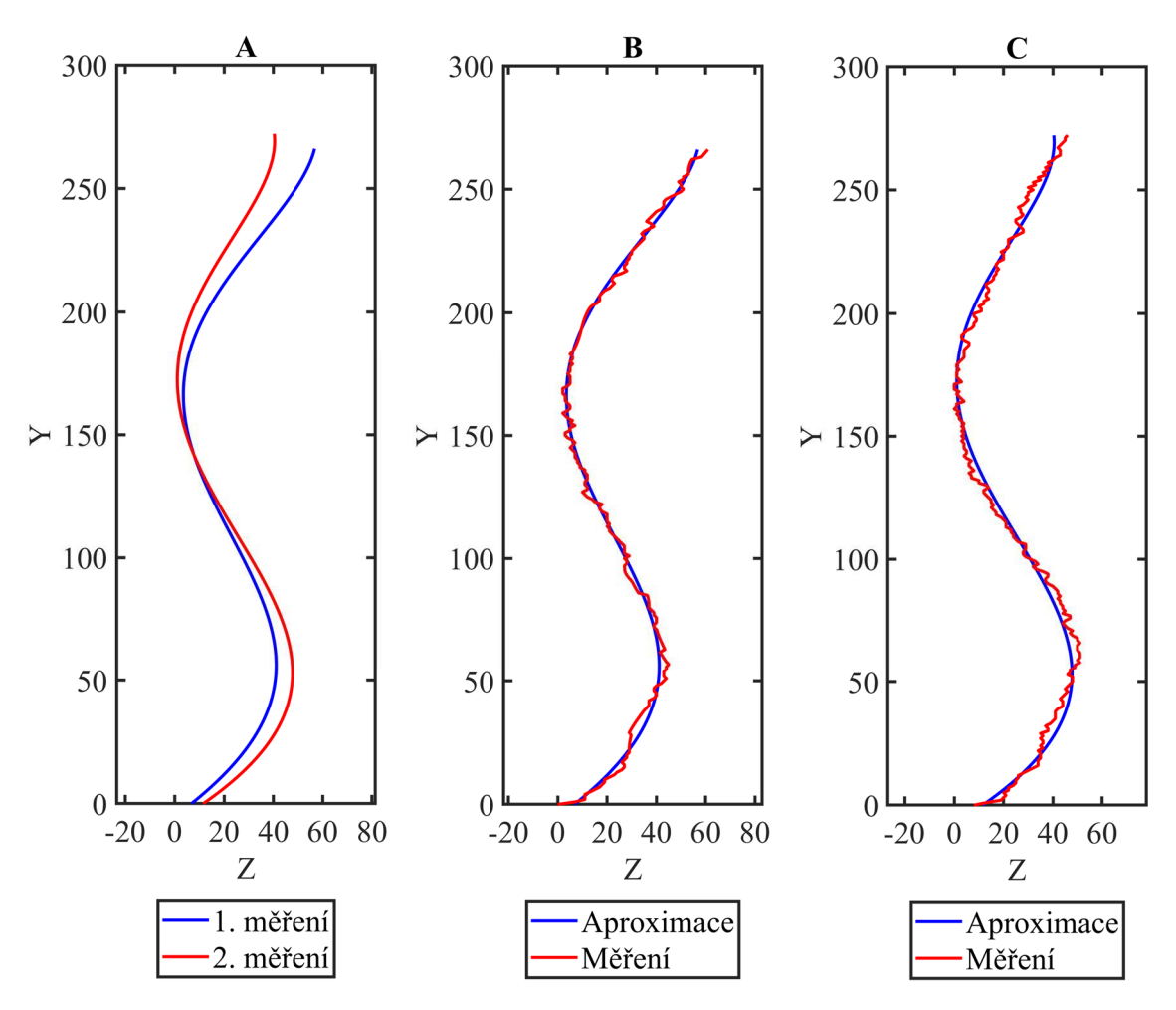

Obrázek 5.9 A – porovnání dvou měření, B – aproximace hodnot z 1. měření, C – aproximace hodnot z 2. měření

# **6 Diskuse**

Hlavním zjištěním této diplomové práce bylo, že z naměřených hloubkových map zad pomocí senzoru Kinect lze získat průběh páteře, na základě kterého by bylo možné diagnostikovat zdravotní stav zad. V této diplomové práci byl tento průběh detekován jen částečně – pouze v místě páteřní rýhy patrné na povrchu zad. Porovnáním detekovaného průběhu s referenční metodou s markery byl zjištěn statisticky významný rozdíl.

Hlavní limitací v této práci byla retrospektivní povaha dat. Hloubkové mapy zpracovávané v této práci pochází z dřívějších experimentů zkoumajících primárně jiné parametry posturální stability při měření pomocí hybridního systému navrženého v práci Hejdy a spol. [16]. Jelikož se jedná o retrospektivní studii, která má potenciál rozšířit měřicí funkce hybridního systému, bylo nutné řešit specifické problémy plynoucí z návrhu experimentu ad hoc.

Zásadním problémem byl způsob označování referenčních anatomických bodů reflexními markery, které měly ve vstupní hloubkové mapě nedefinovanou hodnotu. V oblasti páteřní rýhy (*Linea mediana posterior*) nebyl výrazný problém doplnit chybějící hodnoty na základě průběhu povrchu před a za markerem ve vertikálním směru, ale v krční oblasti to možné nebylo. Jako zlatý standard pro metodu detekce bez markerů by bylo vhodnější využít současný záznam hloubkového snímku s RGB snímkem a pro vyznačení markerů použít černý fix, jako to bylo použito i v jiných pracích zabývajících se detekcí páteře pomocí topografických systémů [13], [50].

Aby mohla být detekována páteř v celém svém rozsahu pro hodnocení posturální stability, bylo by zapotřebí detekovat minimálně ještě 7. krční obratel (*Vertebra prominens*) a křížovou kost (*Sacrum*).

*Vertebra prominens*, který byl při měření označen markerem CV7 pro porovnání s bezmarkerovou detekcí, musel být ze zpracování dat vyloučen, protože právě jeho zakrytí reflexním markerem způsobilo ztrátu informace o průběhu povrchu a metoda *fillmissing* nedokázala tento povrch replikovat. Anatomický bod CV7 lze za běžných okolností na hloubkové mapě detekovat jako konvexní hrbolkovitý výstupek v krční oblasti, který ale po doplnění místa markeru interpolací hodnot z okolí nelze zjistit.

*Sacrum* se běžně u člověka nachází v místě gluteální rýhy, která se vyznačuje výraznou konkávní oblastí a je snadno detekovatelná. Tato oblast nemohla být ve zpracovávaných datech nalezena, protože byla u všech subjektů zakryta spodním prádlem. *Sacrum* je sice spíše minoritní bod při hodnocení posturální stability u pacientů, ale je důležitým koncovým bodem při detekci a posouzení páteře v bederní oblasti, kde je povrch zad převážně plochý. Z práce Bonneta a spol. [13] dále vyplývá, že právě *Sacrum* je klíčovým bodem při určování jiných anatomických bodů na zádech (např. *Spina iliaca posterior superior* a *Vertebra prominens*).

Další limitací navržených metod zpracování dat v této v práci je podmínka přítomnosti pouze vyšetřovaného subjektu v zorném poli během měření, tj. v blízkém okolí subjektu se nesmí vyskytovat žádné další velké objekty a osoby. Tato limitace je důvodem, proč muselo být jedno měření ze vstupního souboru dat vyloučeno. Na scéně se nacházely dva subjekty, které se dotýkaly, a vzhledem k návrhu segmentace hloubkové mapy vytvořil překryv dvou subjektů jednu souvislou oblast, na kterou byl poté snímek oříznut. Vyšetřovaný subjekt pak nebyl na mapě vycentrován a nemohla být provedena správná detekce páteře.

Návrh metody detekce bez markerů v této práci předpokládá odhalený povrch zad v celé ploše, aby mohly být správně detekovány příznaky. Subjekty na sobě proto během měření nesmí mít žádné oblečení, a to ani přiléhavé, jako tomu bylo v případě probanda ženy. Její data z měření byla ze vstupního souboru dat vyloučena, protože nemohl být správně detekován průběh páteře přes vrchní díl spodního prádla.

Při získávání referenčních dat z markerů docházelo u některých subjektů k nesprávné detekci markerů. V případě, že bylo detekováno méně než 6 markerů, navržený skript si vyžádal uživatelský vstup, při němž uživatel na vykreslené hloubkové mapě vybírá kurzorem myši nedetekovaný marker, jak znázorňuje Obrázek 6.1. Na obrázku je patrné, že nedetekovaný marker není zcela kruhovitého tvaru a má i menší plochu než ostatní markery. To mohlo být způsobem špatným odrazem při měření z důvodu odchlípnutí reflexního markeru během měření nebo v případě anatomického bodu TV7 přítomností kuličkového markeru pro RGB snímání v těsné blízkosti reflexního markeru pro hloubkový režim.

Vzhledem k povaze zpracovávaných dat bylo potřeba omezit oblast detekování průběhu páteře bezmarkerovou metodou. V horní polovině k tomu byla navržena detekce krku. U ní je možné uvažovat problém se správnou detekcí v případě, že bude mít proband dlouhé rozpuštěné vlasy. K detekci v dolní polovině zad byl zvolen lem spodního prádla u probandů, který se nacházel přibližně v bederní oblasti, kde je povrch zad již převážně plochý. V rámci popsané metodiky byl zvolen Cannyho hranový detektor pro detekci horizontálních hran v hloubkové mapě. Jelikož se ale v hloubkové mapě nejedná o hranu v pravém slova smyslu (rozdíl sousedních hodnot není tak markantní), způsob detekce lemu spodního prádla občas přinášel velice nespolehlivé výsledky. Následná detekce lokálních extrémů v jednotlivých řádcích pak byla ovlivněna touto chybou a docházelo k výraznému zkreslení detekovaného průběhu páteře.

Při výběru detekce vodorovných hran byla uvažována i metoda podle Sobela a podle Prewittové, ale jejich odezva byla příliš nízká, často až s nulovou detekcí jakýchkoliv hran v obrázku.

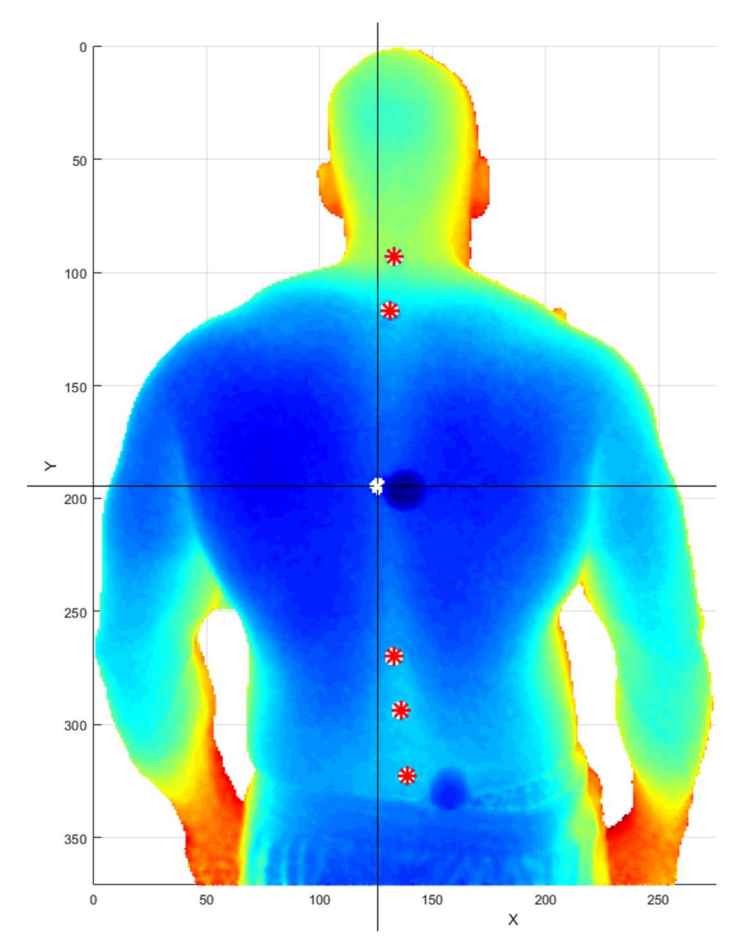

Obrázek 6.1 Požadavek na uživatelský vstup při detekci menšího počtu markerů, červené hvězdičky označují algoritmem detekované markery

Při analýze jednotlivých detekovaných bodů páteře bezmarkerovou metodou bylo zjištěno, že v některých případech metoda detekovala lokální extrémy mimo oblast *Linea mediana posterior*. To mohlo být způsobeno převážně šumem, který nemusel být v rámci filtrování průběhu řádku s klouzavým průměrem dostatečně vyhlazen. Dalším důvodem mohly být nepřesnosti v oblastech markerů důsledkem interpolovaných hodnot – lepší výsledek detekce je patrný u vstupních dat bez markerů, viz Obrázek 5.8. U některých probandů také nemusela být páteřní rýha příliš zřetelná, např. u probandů se svěšenými rameny. Lepší výsledky detekce lokálních extrémů z hloubkové mapy zad by mohlo zajistit postavení probanda s rozpaženými horními končetinami během měření.

U bezmarkerové metody detekce páteře může uživatel zvolit jeden ze tří aproximačních parametrů. Při volbě aproximace polynomem byl zvolen 3. a 4. stupeň, protože menší stupně polynomů by nebyly schopny dostatečně zachytit případné defekty páteře a vyšší stupně polynomů již byly příliš ovlivněny krajními oblastmi detekce. V krajních oblastech zad byl rozptyl detekovaných extrémů výrazně vyšší, jak ukazuje i Tabulka 5.5 a Obrázek 5.5–7. Vyšší stupně polynomů tak v těchto případech vracely příliš zvlněné průběhy páteře, které neodpovídaly realitě. Obrázek 5.3 ostatně toto zvlnění vyššího stupně polynomu v krční oblasti oproti polynomu 3. stupně (Obrázek 5.2) zachycuje.

Při testování normality rozdělení rozdílů výběrů byla pozorována výrazně menší p-hodnota u anatomického bodu TV7. To je pravděpodobně způsobeno interpolační chybou při vyplňování markerové oblasti. Dalším důvodem by mohla být přítomnost kuličkového markeru pro RGB režim v těsné blízkosti TV7, viz Obrázek 6.1.

Ani u jednoho z výběrů nevyšlo normální rozdělení na základě Kolmogorova-Smirnovova testu, nicméně nulová hypotéza tohoto testu říká, že data pocházejí ze standardního normálního rozdělení. Předpokladem pro párový t-test je pouze fakt, že data pocházejí z normálního rozdělení nehledě na střední hodnotu a rozptyl tohoto rozdělení.

Mezi výběry z markerové a bezmarkerové metody vyšel v této práci statisticky významný rozdíl. Znamená to tedy, že detekovaný průběh bezmarkerovou metodou nesouhlasí s referenční metodou. V předchozích odstavcích bylo popsáno hned několik důvodů, proč není referenční metoda pomocí reflexních markerů vhodně zvolena.

Při hodnocení závažnosti patologií na páteři, jako je např. skolióza, se v rámci RTG vyšetření snímají dvě projekce páteře – dorzální a laterální. Hloubková mapa v této práci je snímána v dorzální projekci, a proto lze z hodnot ve snímku snadno vytvořit i boční projekci, jak znázorňuje Obrázek 5.9. Tato projekce byla experimentálně rekonstruována ze dvou měření ve stejný den u stejného subjektu, nicméně v této práci sada dvou měření nemohla být takto analyzována. Jedno z měření vždy probíhalo s nalepenými markery, a tudíž by při interpolaci hodnot v místech markerů mohla být zanesena výrazná nepřesnost.

Vzhledem k problematice hodnocení průběhu páteře na základě měření povrchu zad a neschopnosti zachytit rotace jednotlivých obratlů bude mít RTG diagnostika u závažných onemocnění vždy rozhodující slovo a nejpřesnější výsledky. Nicméně vyšetření pomocí topografických metod může najít své místo alespoň jako rozhodovací nástroj pro specialistu, zda indikovat RTG vyšetření. Jak také předkládá hned několik prací [13], [21] a [50], topografické metody by mohly najít uplatnění v klinické praxi jako screeningové metody při vyhodnocování posturální stability či hodnocení účinnosti terapie u pacientů s defekty páteře, aniž by pacienti byli vystaveni nadměrné radiační zátěži. Topografická metoda využívající hloubkový senzor Kinect pak navíc nabízí i poměrně nízkou cenu oproti současným komerčně dostupným systémům.

V této práci vytvořená metodika zpracování dat detekuje průběh páteře pouze částečně a byla aplikována pouze na data zdravých subjektů, u nichž nebyly známy žádné defekty páteře či jiné problémy s posturální stabilitou. Budoucí výzkum by se proto mohl zaměřit na detekci páteře v celém rozsahu a s jinou realizací referenční metody, která bude předložena dále. Bylo by vhodné zahrnout i skupiny nemocných subjektů a ověřit, zda dokáže metoda odhalit rozdíly mezi skupinou zdravých a nemocných subjektů.

### **6.1 Návrh měření**

V přechozích odstavcích bylo uvedeno několik limitujících nedostatků použité referenční metody. Autorka této diplomové práce navrhuje některé změny v provedení budoucích měření probandů pomocí hybridního zařízení:

- Fyzioterapeut pomocí černého fixu označí na zádech probanda významné anatomické body křížkem a čárkovaně naznačí průběh páteře, viz Obrázek 6.2
- Proband bude mít během měření odhalená celá záda až po gluteální rýhu, tj. nebude zakryta žádným oblečením ani spodním prádlem (platí i u žen)
- Proband bude mít během měření rozpažené ruce, aby byla zvýrazněna páteřní rýha, viz Obrázek 4.8
- Během měření budou záda v dorzální projekci snímána pomocí senzoru Kinect v hloubkovém i RGB režimu zároveň

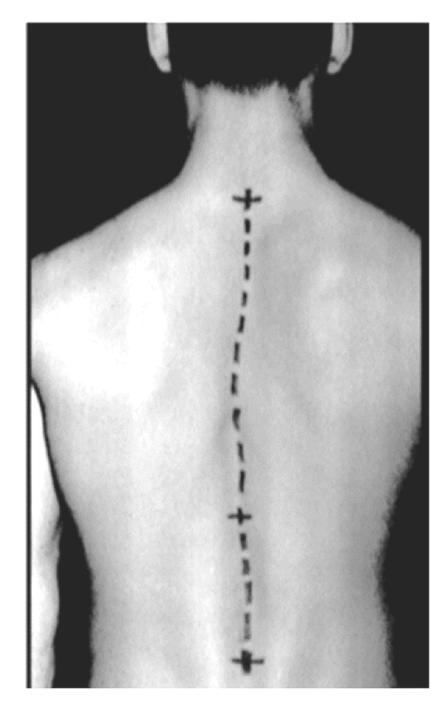

Obrázek 6.2 Vyznačení průběhu páteře černým fixem, převzato z [50]

Markery označené černým fixem budou při zpracování dat extrahovány z RGB snímku a budou sloužit jako referenční metoda pro detekci páteře z hloubkové mapy zad, která nebude vyžadovat doplňování oblastí pomocí interpolace hodnot, a tak bude moci být detekována v plném rozsahu.

# **7 Závěr**

V rámci této diplomové práce byl vytvořen automatizovaný uživatelský skript pro zpracování vstupních hloubkových map zad. Skript obsahuje jednak metodu s detekcí markerů a jednak metodu s detekcí bez markerů. Výstupem skriptu je hloubková mapa zad s vyznačenými anatomickými body a detekovanou částí průběhu páteře pomocí metody bez markerů. Z této práce dále vyplývá, že z naměřených hloubkových map pomocí hybridního zařízení lze detekovat průběh páteře pro hodnocení zdravotního stavu zad.

Detekovaný průběh páteře byl porovnán s referenční metodou v místech označených markery u celkem 44 probandů. Mezi referenčním a bezmarkerovým souborem dat vyšel statisticky významný rozdíl – metoda obrazové analýzy hloubkových map zad bez markerů se neshoduje s referenční metodou využívající reflexní markery.

V této práci je nicméně analyzováno a popsáno hned několik důvodů vyplývajících ze zpracovávání a porovnávání vstupních dat, ačkoliv většina z nich nemohla být ovlivněna – vstupní soubor dat se skládal pouze z dříve naměřených dat v rámci jiné studie. V diskusi je předložen návrh jiného způsobu realizace referenční metody pro vyhodnocení metody detekce bez markerů a dále byl navržen postup pro případné budoucí měření probandů pomocí hybridního zařízení tak, aby mohl být spolehlivě detekován celý průběh páteře bez markerů.

## **Seznam použité literatury**

- [1] VAŘEKA, I. a R. DVOŘÁK. Ontogeneze lidské motoriky jako schopnosti řídit polohu těžiště. Rehabilitace a fyzikální lékařství. 1999, (3), 84-85*.*
- [2] LEWIT, K. Vztah struktury a funkce v pohybovém systému. Rehabilitace a fyzikální lékařství. 2000, (3), 99-101.
- [3] VAŘEKA, I. *Posturální stabilita: Část 1. Rehabilitace a fyzikální lékařství. 2002, (9),* 115-121.
- [4] KUTÍLEK, Patrik a Adam ŽIŽKA. Vybrané kapitoly z experimentální biomechaniky. *V Praze: České vysoké učení* technické, 2012. ISBN 978-80-01- 04993-8.
- [5] ÖNELL, A. The vertical ground reaction force for analysis of balance?. Gait Posture. 2000, (12), 7-13.
- [6] DEVARIS, H., M. MORALES a H. ALBINO. Engineering Biomechanics. Mayagüez: University of Puerto Rico, 2003.
- [7] VÉLE, F. Pohyb a vědy o pohybu: Část II. Rehabilitace a fyzikální lékařství. 1995, (1), 19-24.
- [8] Standardy UNIFY ČR: 4.1.2.1. Přílohy*.* UNIFY ČR [online]. 2015 [cit**.** 2020-04- 11]. Dostupné z: http://www.unify-cr.cz/fyzioterapeuticke-standardy
- [9] KADO, Deborah M., Lisa CHRISTIANSON, Lisa PALERMO, Rebecca SMITH-BINDMAN, *Steven R. CUMMINGS a Gail* A. GREENDALE. Comparing a Supine Radiologic Versus Standing Clinical Measurement of Kyphosis in Older Women: The *Fracture Intervention Trial. Spine [online]. 2006, 31(4),* 463-467 [cit. 2020- 04-13]. DOI: 10.1097/01.brs.0000200131.01313.a9. ISSN 0362-2436. Dostupné z: http://journals.lww.com/00007632-200602150-00016
- [10] Klinické vyšetření. Skolióza [online]. *b.*r. [cit. 2020-04-11]. Dostupné z**:** http://www.skolioza.cz/klinicke-vysetreni/
- [11] ČELAN, D., M. PALFY, D. BRAČUN, Z. TURK, J. MOŽINA a R. KOMADINA. Measurement of Spinal Sagittal Curvatures using the Laser Triangulation Method. **Collegium** antropologicum. 2012, 36(1), 179-186.
- [12] PATIAS, Petros, Theodoros GRIVAS, Angelos KASPIRIS, Costas AGGOURIS a Evangelos DRAKOUTOS. A review of the trunk surface metrics used as Scoliosis and other deformities evaluation *indices.* Scoliosis [online]. 2010, 5(1) [cit. 2020-

04-09]. DOI: 10.1186/1748-7161-5-12. ISSN 1748-7161. Dostupné z: https://scoliosisjournal.biomedcentral.com/articles/10.1186/1748-7161-5-12

- [13] BONNET, Vincent, Takazumi YAMAGUCHI, Arnaud DUPEYRON, Sebastien ANDARY, Antoine SEILLES, Philippe FRAISSE a Gentiane VENTURE. Automatic estimate of back anatomical landmarks and 3D spine curve from a Kinect sensor. In: 2016 6th IEEE International Conference *on Biomedical Robotics and Biomechatronics (BioRob)* [online]. IEEE, 2016, s. 924-929 [cit. 2020-04-12]. DOI: 10.1109/BIOROB.2016.7523746. ISBN 978-1-5090-3287-7. Dostupné z: http://ieeexplore.ieee.org/document/7523746/
- [14] TAKASAKI, H. Moiré Topography. Applied Optics [online]. 1970, 9(6) [cit. 2019- 06-23]. DOI: 10.1364/AO.9.001467. ISSN 0003-6935. Dostupné z: https://www.osapublishing.org/abstract.cfm?URI=ao-9-6-1467
- [15] STOKES, Ian A. F., John G. ARMSTRONG a Morey S. MORELAND. Spinal deformity *and* back surface asymmetry in idiopathic scoliosis. Journal of Orthopaedic Research [online]. 1988, **6**(1), 129-137 [cit. 2020-04-12]. DOI: 10.1002/jor.1100060117. ISSN 0736-0266. Dostupné z: http://doi.wiley.com/10.1002/jor.1100060117
- [16] HEJDA, Jan, Petr VOLF, Monika BAČÍKOVÁ, Noa BAR, Cestmír OBERMAN, Kristýna RUSNÁKOVÁ, Marcela BRAUNOVÁ a Patrik *KUTÍLEK.* Design of a Hybrid Portable System for Measuring the *Position of the* Spine, **Pelvis** and Center of Gravity of the Body. HENRIQUES, Jorge, Nuno NEVES a Paulo DE CARVALHO, ed., Jorge HENRIQUES, Nuno NEVES, Paulo DE CARVALHO. *XV Mediterranean Conference on Medical and Biological Engineering and Computing – MEDICON 2019* [online]. Cham: Springer International Publishing, 2020, s. 622-633 [cit. 2020-03-19]. IFMBE Proceedings. DOI: 10.1007/978-3-030- 31635-8\_75. ISBN 978-3-030-31634-1. Dostupné z: http://link.springer.com/10.1007/978-3-030-31635-8\_75
- [17] Quick Reference: Kinect 1 vs Kinect 2. The Imaginative Universal [online]. 2014 [cit. 2020-04-09]. Dostupné z: http://www.imaginativeuniversal.com/blog/2014/03/05/Quick-Reference-Kinect-1-vs-Kinect-2/
- [18] Marker Set Guidelines. C-Motion WIKI Documentation [online]. 2017 [cit. 2020- 04-12]. Dostupné z: https://cmotion.com/v3dwiki/index.php/Marker\_Set\_Guidelines
- [19] SUTHAR, Poonam P. Methods of Measurement and evaluation of postural stability using a transportable system. Kladno, 2019. Master thesis. Faculty of biomedical engineering, CTU. Vedoucí práce Ing. Jan Hejda, Ph.D.
- [20] BARAK, Y., R. WAGENAAR a K. HOLT. Gait Characteristics of Elderly People With a History of Falls: A Dynamic Approach. Physical Therapy [online]. 2006, 86(11), 1501-1510 [cit. 2019-06-23]. DOI: 10.2522/ptj.20050387. ISSN 0031- 9023. Dostupné z: https://academic.oup.com/ptj/articlelookup/doi/10.2522/ptj.20050387
- [21] CLARK, Ross, Yong-Hao PUA, Karine FORTIN, Callan RITCHIE, Kate WEBSTER, Linda DENEHY a Adam BRYANT. Validity of the Microsoft Kinect for assessment of postural control. Gait & Posture [online]. 2012, 36(3), 372-377 [cit. 2019-06-23]. DOI: 10.1016/j.gaitpost.2012.03.033. ISSN 09666362. Dostupné z: https://linkinghub.elsevier.com/retrieve/pii/S0966636212001282
- [22] VÉLE, František. Kineziologie. Přehled klinické kineziologie a patokineziologie pro diagnostiku a terapii poruch pohybové soustavy. 2nd ed. Praha: Triton, 2006. *ISBN 8027548379.*
- [23] VEQAR, Zubia. Methods of Postural Assessment Used for Sports Persons. JOURNAL OF CLINICAL AND DIAGNOSTIC RESEARCH [online]. 2014 [cit. 2019-06-23]. DOI: 10.7860/JCDR/2014/6836.4266. ISSN 2249782X. Dostupné z: http://www.jcdr.net/article\_fulltext.asp?issn=0973- 709x&year=2014&volume=8&issue=4&page=LE01&issn=0973-709x&id=4266
- [24] SACCO, ICN, S ALIBERT, BWC QUEIROZ et al. Confiabilidade da fotogrametria em relação a goniometria para avaliação postural de membros inferiores. Revista Brasileira de Fisioterapia [online]. 2007, 11(5), 411-417 [cit. 2019-06-23]. DOI: 10.1590/S1413-35552007000500013. ISSN 1413-3555. Dostupné z: http://www.scielo.br/scielo.php?script=sci\_arttext&pid=S1413- 35552007000500013&lng=pt&nrm=iso&tlng=pt
- [25] REPKO, Martin, Krbec MARTIN, Šprláková-Puková ANDREA, Chaloupka RICHARD a Neubauer JIŘÍ. Zobrazovací metody při vyšetření skoliotických deformit páteře. Česká Radiologie. Praha: Galén, 2007, 61(1**)**, 74-79. ISSN 1210- 7883.
- [26] RONCKERS, Cécile, Charles LAND, Jeremy MILLER, Marilyn STOVALL, John LONSTEIN a Michele DOODY. Cancer Mortality among Women Frequently Exposed to Radiographic Examinations for Spinal Disorders. Radiation Research [online]. 2010, 174(1), 83-90 [cit. 2019-06-23]. DOI: 10.1667/RR2022.1. ISSN 0033-7587. Dostupné z: http://www.bioone.org/doi/10.1667/RR2022.1
- [27] DRERUP, Burkhard. Rasterstereographic measurement of scoliotic deformity. Scoliosis [online]. 2014, 9(1) [cit. 2019-06-23]. DOI: 10.1186/s13013-014-0022-7. ISSN 1748-7161. *Dostupné z: https://*scoliosisjournal.biomedcentral.com/articles/10.1186/s13013-014-0022-7
- [28] SCHULTE, Tobias, Eberhard HIERHOLZER, Andreas BOERKE, Thomas LERNER, Ulf LILJENQVIST, Viola BULLMANN a Lars HACKENBERG. Raster Stereography Versus Radiography in the Long-term Follow-up of Idiopathic Scoliosis. Journal of Spinal Disorders & Techniques [online]. 2008, **21**(1), 23-28 [cit. 2020-04-08]. DOI: 10.1097/BSD.0b013e318057529b. ISSN 1536-0652. Dostupné z: http://journals.lww.com/00024720-200802000-00005
- [29] KNOTT, Patrick, Eden PAPPO, Michelle CAMERON et al. SOSORT 2012 consensus paper: reducing x-ray exposure in pediatric patients with scoliosis. Scoliosis [online*]. 2014,* 9(*1) [cit.* 2020-04-08]. DOI: **10**.1186/1748-7161-9-4. ISSN 1748-7161. Dostupné z: https://scoliosisjournal.biomedcentral.com/articles/10.1186/1748-7161-9-4
- [30] VEQAR, Zubia. Methods of Postural Assessment Used for Sports Persons. JOURNAL OF CLINICAL AND DIAGNOSTIC RESEARCH [online]. 2014 [cit. 2019-06-23]. *DOI: 10.*7860/**JCDR**/2014/6836.4266. ISSN 2249782X*. Dostupné z: http://www.jcdr.net/article\_fulltext.asp?*issn=0973- 709x&year=2014&volume=8&issue=4&page=LE01&issn=0973-709x&id=4266
- [31] LIU, XC, JG THOMETZ, JC TASSONE, LC PAULSEN a RM LYON. Historical review and experience with the use of surface topographic systems in children with idiopathic scoliosis. OA Musculoskeletal Medicine. 2013, 1(1), 9.
- [32] FROBIN, W. a E. HIERHOLZER. Analysis of human back shape using surface curvatures. Journal of Biomechanics [online]. 1982, 15(5), 379-390 [cit. 2020-04- 08]. DOI: 10.1016/0021-9290(82)90059-8. ISSN 00219290. Dostupné z: https://linkinghub.elsevier.com/retrieve/pii/0021929082900598
- [33] STOKES, IAN a MOREY MORELAND. Concordance of Back Surface Asymmetry and Spine Shape in Idiopathic Scoliosis. Spine [online]. 1989, 14(1), 73-78 [cit. 2019-06-23]. DOI: 10.1097/00007632-198901000-00015. ISSN 0362- 2436*. Dostupné z*: https://insights.ovid.com/crossref?**an**=00007632-198901000- 00015
- [34] DRERUP, B. The measurement of the kyphotic angle by contact free registration of back shape. Zeitschrift für Orthopädie und ihre Grenzgebiete [online]. 2008, 120(01), 64-70 [cit. 2020-04-08]. DOI: 10.*1055/s-2008-1051577.* ISSN 0044-3220. Dostupné z**:** http://www.thieme-connect.de/DOI/DOI?10.1055/s-2008-1051577
- [35] KRAMERS-DE QUERVAIN, IA, Roland MÜLLER, A. STACOFF, Dieter GROB a Edgar STÜSSI. Gait analysis in patients with idiopathic scoliosis. European Spine Journal [online]. 2004, *13(5),* 449-456 [cit. 2019-06-23**]**. DOI: 10.1007/s00586- 003-0588-x. ISSN 0940-6719. Dostupné z: http://link.springer.com/10.1007/s00586-003-0588-x
- [36] SAARI, Tuuli, Roy TRANBERG, Roland ZÜGNER, Johan UVEHAMMER a Johan KÄRRHOLM. Total knee replacement influences both knee and hip joint kinematics during stair climbing. International Orthopaedics [online]. 2004, **28**(2), 82-86 [cit. 2019-06-23]. DOI: 10.1007/s00264-003-0525-y. ISSN 0341-2695. Dostupné z: http://link.springer.com/10.1007/s00264-003-0525-y
- [37] HUNTLEY, Andrew, John ZETTEL a Lori VALLIS. Effect of aging on dynamic postural stability and variability during a multi-directional lean and reach object transportation task. Archives of Gerontology and Geriatrics [online]. 2016, 66, 154- 160 [cit. 2019-06-23]. DOI: 10.1016/j.archger.2016.06.003. ISSN 01674943. Dostupné z: http://linkinghub.elsevier.com/retrieve/pii/S0167494316301042
- [38] Kinect 3D Sight with Kinect. Microsoft [online]. 2012 [cit. 2020-04-09]. Dostupné z: https://docs.microsoft.com/en-us/archive/msdnmagazine/2012/november*/*kinect-3d-sight-with-kinect
- [39] AMON, Clemens a Ferdinand FUHRMANN. Evaluation of the spatial resolution accuracy of the face tracking system for kinect for windows v1 and v2. In*: 6th Congress* of Alps-Adria Acoustics Assosiation. Graz, 2014, s. *16-17. ISBN* 978-3- 200-03921-6.
- [40] DUTTA, Tilak. Evaluation of the Kinect™ sensor for 3-D kinematic measurement in the workplace. Applied Ergonomics [online]. 2012, 43(4), 645-649 *[cit. 2019- 06-25*]. DOI**:** 10.1016/j.apergo.2011.09*.011. ISSN* 00036870. Dostupné z: https://linkinghub.elsevier.com/retrieve/pii/S0003687011001529
- [41] LIN, Jia-Hua, Alex KIRLIK a Xu XU. New technologies in human factors and ergonomics research and practice. Applied Ergonomics [online]. 2018, 66, 179-181 [cit. 2019-06-26]. DOI: 10.1016/j.apergo.2017.08.012. ISSN 00036870. Dostupné z: https://linkinghub.elsevier.com/retrieve/pii/S0003687017301941
- [42] CASTRO, A., J. PACHECO, C. LOURENçO, S. QUEIRÓS, A. MOREIRA, N. RODRIGUES a J. VILAçA. Evaluation of spinal posture using Microsoft Kinect™: A preliminary case-study with 98 volunteers. Porto Biomedical Journal [online]. 2017, 2(1), 18-22 [cit. 2019-06-26]. DOI: 10.1016/j.pbj.2016.11.004. ISSN 2444- 8664. Dostupné z: http://Insights.ovid.com/crossref?an=02054639-201701000- 00005
- [43] HIERHOLZER, E. a B. DRERUP. Vermessung der Wirbelsäule mittels Rasterstereografie. Medizinisches Jahrbuch: Was gibt es Neues in der Medizin?. (1996), *171-184.*
- [44] STONELAKE, P., R. BURWELL a J. WEBB. Variation in vertebral levels of the vertebra prominens and sacral dimples in subjects with scoliosis. Journal of Anatomy. 1988, 1988(159), 165-172.
- [45] GRIVAS, Theodoros, Gerasimos TSILIMIDOS, Christos VERRAS, Konstantinos BOTSIOS a Marianna CHATZISAROGLOU. Which is the most prominent spinous process in the cervico-thoracic spinal junction? A radiological study in a Mediterranean population sample. *Scoliosis* [online]. 2013, **8**(2) [cit. 2020-04-09]. DOI: 10.1186/1748-7161-8-S2-O40. ISSN 1748-7161. Dostupné z: https://scoliosisjournal.biomedcentral.com/articles/10.1186/1748-7161-8-S2-O40
- [46] DRERUP, B. a E. HIERHOLZER. Objective determination of anatomical landmarks on the body surface: measurement of the vertebra prominens from surface curvature. *Journal of biomechanics*. **1985**(186), 467-474.
- [47] HACKENBERG, L. Valuation of body surface measurements: accuracy rating of anatomical landmarks. Research into Spinal Deformities 2 Ohmsha. (1999), 25-28.
- [48] DRERUP, B. a E. HIERHOLZER. Movement of the human pelvis and displacement of related anatomical landmarks on the body surface. Journal of Biomechanics [online]. 1987, 20(10), 971-977 [cit. 2020-04-09]. *DOI: 10*.1016/0021-9290(87)90326-5. ISSN 00219290. Dostupné z: https://linkinghub.elsevier.com/retrieve/pii/0021929087903265
- [49] HIERHOLZER, E., A. COBLENTZ a Robin HERRON. Analysis Of Left-Right Asymmetry Of The Back Shape Of Scoliotic Patients [online]. In: . s. 266- [cit. 2020-04-09]. DOI: 10.1117/12.*956324. Dostupné* z: http://proceedings.spiedigitallibrary.org/proceeding**.**aspx?doi=10.1117/12.956324
- [50] POREDOŠ, Primož, Dušan ČELAN, Janez MOŽINA a Matija JEZERŠEK. Determination of the human spine curve based on laser triangulation. BMC Medical Imaging [online]. 2015, 15(1) [cit. 2019-02-25]. DOI: 10*.1186/s12880-015-0044- 5.* ISSN 1471-2342. Dostupné z: https:/**/**bmcmedimaging.biomedcentral.com/articles/10.1186/s12880-015-0044-5
- [51] RAZALI, Nornadiah Mohd a Bee YAP. Power Comparisons of Shapiro-Wilk, Kolmogorov-Smirnov, Lilliefors and Anderson-Darling Tests. Journal of Statistical Modeling and Analytics. 2011, 2(1), 21-33.

# **Příloha A: Práce s uživatelským skriptem**

Balíček souborů *BackMapAnalysis.zip* obsahuje hlavní ovládací skript pro detekci páteře na hloubkové mapě zad v programovém prostředí MATLAB a jeho podpůrné funkce s koncovkou (\* .m). Tyto jednotlivé soubory jsou textové soubory, které obsahují sled MATLAB příkazů. Archiv dále obsahuje vzorová data pro demonstraci analýzy.

#### **Prerekvizity v programovém prostředí MATLAB**

Pro správnou funkci uživatelského skriptu je doporučeno programové prostředí MATLAB ve verzi alespoň R2018b.

Nutnou podmínkou pro funkci uživatelského skriptu jsou nainstalované následující MATLAB Toolboxy:

- Signal Processing Toolbox
- Image Processing Toolbox
- Curve Fitting Toolbox

Před spuštěním skriptu rozbalte archiv s m-soubory a v MATLABu tento adresář zvolte jako aktuální složku (Current Folder).

#### **Spuštění hlavního skriptu**

Po rozbalení archivu s m-soubory spusťte v MATLABu hlavní skript s názvem *control.m* a ujistěte se, že máte v MATLABu otevřené příkazové okno pro zadávání vstupů a čtení výstupů (Command Window).

#### **Zadávání vstupů**

Po spuštění hlavního skriptu budete vyzváni, abyste pomocí průzkumníka vybrali vstupní soubor s koncovkou (\* .mat), který obsahuje hloubkovou mapu. Skript kontroluje zadání správného vstupního souboru, který musí obsahovat proměnnou s názvem *backDepthMap*.

Poté, co vyberete vstupní hloubkovou mapu, budete vyzváni, abyste zadali minimální a maximální hranici vzdálenosti v hloubkové mapě. Vstup je vyžádán ve formátu vektoru s číselným údajem v mm, tedy např. [*min max*]. V případě, že konkrétní hodnoty nevíte, můžete pomocí klávesy enter nechat program hloubkovou mapu vykreslit a následně hodnoty zadat.

Následně budete vyzváni k výběru detekční metody:

- Vstupním souborem je mapa zad s markery a chcete provést pouze detekci markerů s interpolací průběhu mezi nimi – zadejte možnost '*with*'
- Vstupním souborem je mapa zad s markery a chcete provést porovnání bezmarkerové detekce s referenční metodou s markery – zadejte možnost '*both*'
- Vstupním souborem je mapa zad bez markerů a chcete provést pouze detekci páteře s aproximací průběhu – zadejte možnost '*without*'

POZN. V případě, že je využita metoda s markery a program automaticky nenalezne všech šest markerů, je vyžádán manuální výběr chybějícího markeru.

Na základě volby detekční metody jsou dalším uživatelským vstupem následující možnosti:

- možnost '*with*' budete dotázání na metodu interpolace, kde lze zvolit interpolaci pomocí polynomu příkazem '*p*' nebo pomocí splinu příkazem '*s*'
- možnost '*both*' budete dotázání na metodu aproximace při bezmarkerové detekci, kde lze zvolit aproximaci polynomem 3. stupně příkazem '*p3*', polynomem 4. stupně příkazem '*p4*' nebo kubickým splinem příkazem 'c*s*'
- možnost '*without*' budete dotázání na metodu aproximace při bezmarkerové detekci, kde lze zvolit aproximaci polynomem 3. stupně příkazem '*p3*', polynomem 4. stupně příkazem '*p4*' nebo kubickým splinem příkazem 'c*s*'

### **Výstupní graf**

Na základě uživatelských vstupů je provedena příslušná metoda zpracování vstupní hloubkové mapy. Výstupem skriptu je vykreslená hloubková mapa ve 3D grafu s příslušnými detekovanými příznaky, s níž si může uživatel pomocí myši otáčet v prostoru.

Podle zvolené detekční metody jsou výstupní grafy následující:

- možnost '*with*' 3D graf obsahuje hloubkovou mapu zad s vyplněnými místy markerů, kde jsou markery označené pomocí symbolu hvězdičky a kde vyznačená křivka odpovídá zvolenému typu interpolace
- možnost '*both*' 3D graf obsahuje hloubkovou mapu zad s vyplněnými místy markerů, kde jsou markery označené pomocí symbolu hvězdičky a kde vyznačená křivka odpovídá vybrané aproximaci při bezmarkerové detekci
- možnost '*without*' 3D graf obsahuje hloubkovou mapu zad, kde jsou jednotlivé body detekce označené pomocí symbolu hvězdičky a kde vyznačená křivka odpovídá vybrané aproximaci při bezmarkerové detekci

# **Příloha B: Obsah přiloženého CD**

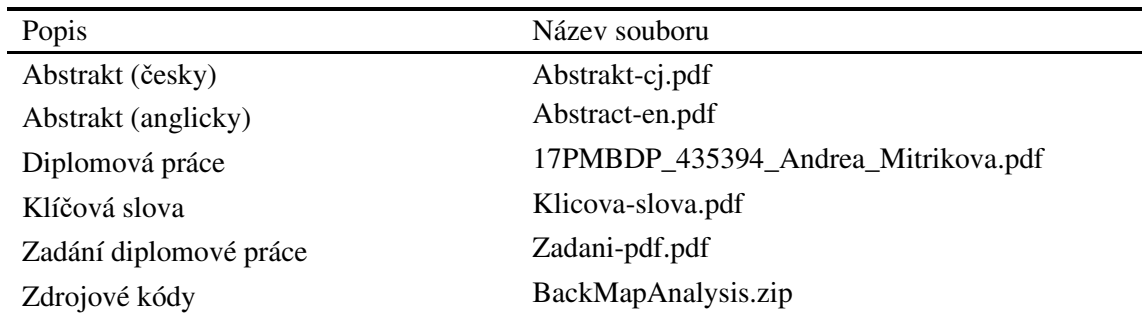

Přiložené CD obsahuje tyto soubory: